# МІНІСТЕРСТВО ОСВІТИ І НАУКИ УКРАЇНИ

# КІРОВОГРАДСЬКИЙ НАЦІОНАЛЬНИЙ ТЕХНІЧНИЙ УНІВЕРСИТЕТ

Факультет автоматики та енергетики Кафедра електротехнічні системи

# *УПРАВЛІННЯ ПРОЕКТАМИ ЕНЕРГОВИКОРИСТАННЯ*

# Методичні вказівки до виконання практичних робіт

Для студентів напряму підготовки "Електротехніка та електротехнології" Спеціальності 7.000008 "Енергетичний менеджмент"

> Кіровоград 2010

# МІНІСТЕРСТВО ОСВІТИ І НАУКИ УКРАЇНИ

# КІРОВОГРАДСЬКИЙ НАЦІОНАЛЬНИЙ ТЕХНІЧНИЙ УНІВЕРСИТЕТ

Факультет автоматики та енергетики Кафедра електротехнічні системи

# *УПРАВЛІННЯ ПРОЕКТАМИ ЕНЕРГОВИКОРИСТАННЯ*

# Методичні вказівки до виконання практичних робіт

Для студентів напряму підготовки "Електротехніка та електротехнології" Спеціальності 7.000008 "Енергетичний менеджмент"

> Ухвалено на засіданні кафедри електротехнічних систем Протокол №1 від 21.01.2010

Кіровоград 2010

Управління проектами енерговикористання: Методичні вказівки до виконання практичних робіт для студентів напряму підготовки "Електротехніка та електротехнології" спеціальності 7.000008 "Енергетичний менеджмент" /Укл.: А.І.Котиш, О.І.Сіріков. – Кіровоград: КНТУ, 2010 – 55 с.

Укладачі: канд. техн. наук, доц. Котиш А.І. асистент Сіріков О.І.

Рецензент: канд. техн. наук, проф. Віхрова Л.Г.

©Управління проектами енерговикористання: Методичні вказівки до виконання практичних робіт для студентів напряму підготовки "Електротехніка та електротехнології" спеціальності 7.000008 "Енергетичний менелжмент" Укладачі А.І.Котиш, О.І.Сіріков

### **ЗМІСТ**

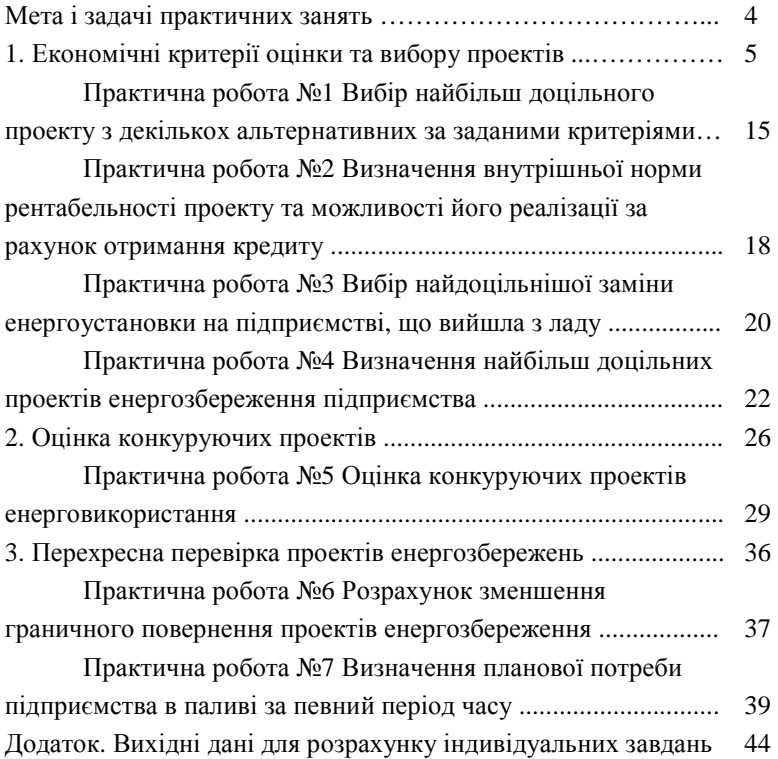

#### **МЕТА І ЗАДАЧІ ПРАКТИЧНИХ ЗАНЯТЬ**

Практичні заняття з дисципліни "Управління проектами енерговикористання" дозволяють за допомогою конкретних розрахунків виконати вибір найбільш доцільних проектів з точки зору інвестицій, визначити норми їх рентабельності, потребу в паливоенергетичних ресурсах тощо.

Мета практичних занять – навчитись студентам використовувати теоретичні знання та отримати практичні навички, необхідні для визначення за певними критеріями доцільність проектів в галузі енергопостачання і енергозбереження, термін їх окупності, час життя проекту.

Основними задачами є:

- вивчення факторів, які впливають на той чи інший проект в цілому;
- конкретне рішення про можливість існування проекту за певних обставин.

Протягом семестру студент зобов'язаний виконати сім практичних робіт і здати їх викладачеві. Завдання для виконання зазначених робіт студент отримує згідно варіанту виданому викладачем. Вихідні дані для практичних робіт по варіантам наведені у Додатку.

4

## **1. ЕКОНОМІЧНІ КРИТЕРІЇ ОЦІНКИ ТА ВИБОРУ ПРОЕКТІВ**

На сьогоднішній день для оцінки ефективності інвестицій у різні проекти використовуються такі методи:

#### *1*. *Метод визначення чистої поточної вартості*

Цей метод аналізу інвестицій ґрунтується на визначенні чистої поточної вартості, на котру цінність підприємства може зрости в результаті реалізації інвестиційного проекту. Метод базується на двох передумовах:

– будь-яке підприємство прагне до максимізації своєї цінності;

– різнотермінові витрати мають неоднакову вартість.

Чиста поточна вартість *NPV* (англ. net present value) – це різниця між сумою грошових надходжень (грошових потоків, припливів), що з'являються завдяки реалізації інвестиційного проекту і дисконтовані до їхньої поточної вартості, та сумою дисконтованих поточних вартостей усіх витрат, що необхідні для реалізації цього проекту.

Бажана норма прибутковості (рентабельності) *k* є тим рівнем прибутковості коштів, що інвестуються у проект, і який можна забезпечити при їх розміщенні у банку, а не при їх використанні на даний інвестиційний проект. Інакше кажучи, *k* – це ціна вибору (альтернативна вартість) комерційної стратегії, що припускає вкладення коштів в інвестиційний проект.

Символом *I*0 (англ. investment) позначимо початкове вкладення коштів, a *CF<sup>t</sup>* (англ. cash flow) – надходження коштів (грошовий потік) наприкінці періоду *t.* Тоді формула розрахунку чистої поточної вартості набуде вигляду

$$
NPV = \sum_{t=1}^{n} \frac{CF_t}{(1+k)^{t}} - I_0,
$$
\n(1)

де *n* – термін впровадження проекту.

$$
CF = \text{BMTO}\left(\frac{1}{4}\right) - \text{BMTPATH} \tag{2}
$$

Формулу (1) можна також записати у вигляді

$$
NPV = \sum_{t=1}^{n} K_i CF_t - I_0 , \qquad (3)
$$

де *К<sup>і</sup>* – допоміжний коефіцієнт

$$
K_i = \frac{1}{(1+k)^i},
$$
\n(4)

де *k* – ставка дисконтування;

 $t$  – номер року.

Якщо чиста поточна вартість проекту *NPV* позитивна, то це означатиме, що в результаті реалізації такого проекту цінність підприємства зросте і, отже, інвестування піде йому на користь, тобто проект може вважатися прийнятним.

Насправді, однак, інвестор може потрапити в ситуацію, коли проект припускає не "разові витрати – тривалу віддачу" (що, власне, і передбачається у формулі (1)), а "тривалі витрати – тривалу віддачу", тобто більш звичну ситуацію, коли інвестиції здійснюються не одночасно, а по частинах – протягом декількох місяців або навіть років.

У цьому випадку формула (1) змінюється:

$$
NPV = \sum_{t=1}^{n} \frac{CF_t}{(1+k)^t} - \sum_{t=1}^{n} \frac{I_t}{(1+k)^t},
$$
\n(5)

де *I<sup>t</sup>* – інвестиційні витрати в період *t*.

Особливою ситуацією є розрахунок *NPV* у разі вкладання коштів у проект, тривалість якого, вочевидь, не обмежена (умовно – нескінченна).

У подібних випадках для визначення *NPV* треба скористатися формулою Гордона, що має такий вигляд:

$$
NPV = \frac{CF_t}{k+g} - I_0,
$$

де *CF<sup>t</sup> –* надходження грошових коштів наприкінці першого року після злійснення інвестицій:

g – той постійний темп, із яким, як очікується, надалі зростатиме щороку надходження коштів;

*I*0 – початкові інвестиції.

Значне поширення методу оцінки прийнятності інвестицій на основі *NPV* зумовлене тим, що він має достатню усталеність при різних комбінаціях вихідних умов, дозволяючи в усіх випадках знаходити економічно раціональне рішення.

Відношення *NPV* до капітальних витрат дозволяє порівнювати між собою різні по масштабу проекти. За допомогою цього критерію можна визначити найдоцільнішу черговість здійснення проектів на підприємстві.

#### *2. Метод розрахунку рентабельності інвестицій*

Рентабельність інвестицій *РІ* (англ. profitability index) – це показник, що дозволяє визначити, якою мірою зростає цінність підприємства у розрахунку на 1 грн інвестицій. Розрахунок цього показника рентабельності робиться за формулою

$$
PI = \frac{\sum_{t=1}^{n} \frac{CF_{t}}{(1+k)^{t}}}{I_{0}},
$$
\n(6)

де *CF<sup>t</sup> –* грошові надходження першого року, що будуть отримані завдяки цим інвестиціям.

Аналогічно до ситуації, розглянутої вище, відносно показника

*NPV* для випадку "тривалі витрати – тривала віддача" ця формула матиме інший вигляд:

$$
PI = \frac{\sum_{t=1}^{n} \frac{CF_{t}}{(1+k)^{t}}}{\sum_{t=1}^{n} \frac{I_{t}}{(1+k)^{t}}},
$$
\n(7)

де *I<sup>t</sup>* – інвестиції *t*-го року.

У такій модифікації показник рентабельності інвестицій іноді називають коефіцієнтом "прибуток - витрати", BCR (англ. benefit-costratio).

Очевидно, якщо *NPV* позитивна, то і *РІ* буде більше одиниці і, відповідно, навпаки. Таким чином, якщо розрахунок дає нам *РІ* більше одиниці, то така інвестиція прийнятна.

Необхідно звернути увагу на те, що PI, виступаючи як показник абсолютної прийнятності інвестицій, у той же час дає аналітику можливість для дослідження інвестиційного проекту ще у двох аспектах.

По-перше, за його допомогою можна знайти щось на зразок "міри усталеності" такого проекту. Дійсно, якщо ми розрахували, що *PI* дорівнює, припустимо, два, то розглянутий проект перестане бути привабливим для інвестора лише в тому випадку, якщо його вигоди (майбутні грошові надходження) виявляться меншими більш ніжу два рази.

По-друге, *РІ* дає аналітикам інвестицій надійний інструмент для ранжирування різних інвестицій щодо їхньої привабливості.

#### *3. Метод розрахунку внутрішньої норми прибутку*

Внутрішня норма прибутку, або внутрішній коефіцієнт окупності інвестицій *IRR* (англ. internal rate of return), являє собою, власне, рівень окупності коштів, спрямованих на цілі інвестування, і за своєю природою близька до різного роду процентних ставок, що їх використовують в інших аспектах фінансового менеджменту. Найближчими за економічною природою до внутрішньої норми прибутку можна вважати:

– дійсну (реальну) річну ставку прибутковості, запропоновану банками за своїми ощадними рахунками (тобто номінальну ставку прибутковості за рік, розраховану за схемою складних відсотків через кількаразове нарахування відсотків протягом року, наприклад щокварталу);

– справжню (реальну) ставку відсотка за позичкою за рік, розраховану за схемою складних відсотків через кількаразове погашення заборгованості протягом року (наприклад, щоквартально).

Якщо повернутися до описаних вище рівнянь (1) і (5), то *IRR* – це те значення *k,* при якому *NPV* дорівнюватиме нулю.

Щоб легше розбиратися в проблемах, пов'язаних із *IRR,*  домовимося, що поки будемо говорити про інвестиційні проекти, при реалізації яких:

- треба спочатку витратити кошти (допустити відплив коштів) і лише потім можна розраховувати на грошові надходження;
- грошові надходження мають кумулятивний характер, причому їхній знак змінюється лише раз (тобто спочатку вони можуть бути від'ємними, але, ставши потім позитивними, залишатимуться такими протягом усього періоду реалізації інвестиції, що розглядається).

Щодо інвестицій справедливе твердження про те, що чим вище коефіцієнт дисконтування, тим менше розмір *NPV,* що саме й ілюструє рис. 1. Як видно з рис. 1**,** *IRR* – це той розмір коефіцієнта дисконтування *k,* при якому крива зміни *NPV* перетинає горизонтальну вісь, тобто виявляється, що *NPV* дорівнює нулю Знайти величину *IRR*  можна двома способами. По-перше, можна розрахувати її за допомогою рівнянь розрахунку дисконтової вартості, а по-друге, знайти її в таблицях коефіцієнтів приведення.

9

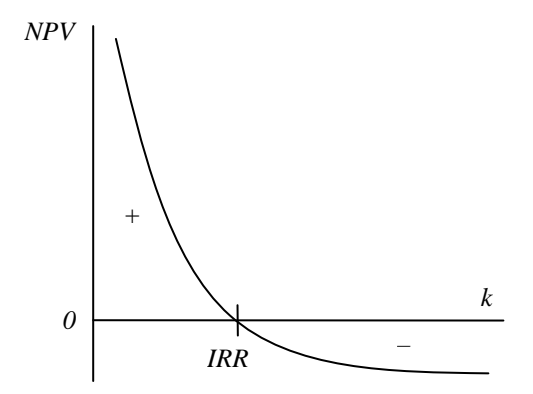

Рис. 1. Залежність значення *NPV* від рівня коефіцієнта дисконтування *k*

Визначення *IRR* стає особливо важким у тих випадках, коли майбутні грошові надходження можуть бути неоднаковими за розміром. Сутність завдання залишається без змін – знайти значення *IRR,* при якому *NPV* дорівнюватиме нулю. Однак власне процес розрахунку доводиться змінювати, звертаючись до методу проб і помилок, щоб шляхом декількох послідовних наближень, ітерацій знайти потрібне значення *IRR.* При цьому спочатку *NPV* визначається за допомогою експертно обраного розміру коефіцієнта дисконтування. Якщо *NPV* виявляється позитивною, то розрахунок повторюється з використанням більшої величини коефіцієнта дисконтування (або, навпаки, при від'ємному значенні *NPV),* доки не буде підібрано такий коефіцієнт дисконтування, при якому *NPV* дорівнюватиме нулю.

Як критерій оцінки інвестицій норма прибутку використовується аналогічно показникам чистої поточної вартості і рентабельності інвестицій, а саме встановлює економічну межу прийнятності інвестиційних проектів. Формалізуючи процедуру визначення *IRR*, одержимо рівняння

10

$$
\sum_{t=1}^{n} \frac{CF_t}{(1+k)^t} - I_0 = 0 , \qquad (8)
$$

яке треба розв'язати щодо *k.* Оскільки суворого розв'язання тут бути не може, а можливий лише визначений ступінь приблизності (округлення), то звичайно користуються методом добору значень за таблицею, домагаючись прийнятного рівня похибки (тобто величини відхилення від нуля).

Формально *IRR* визначається як такий коефіцієнт дисконтування, при якому *NPV* дорівнює нулю, тобто інвестиційний проект не забезпечує зростання цінності підприємства, але і не призводить до її зниження. Саме тому у вітчизняній літературі внутрішню норму прибутку іноді називають перевірочним дисконтом, бо вона дозволяє знайти граничне значення коефіцієнта дисконтування, що розділяє інвестиції на прийнятні і невигідні. Для цього *IRR* порівнюють із тим рівнем окупності укладень, що інвестор вибирає для себе як стандартний з урахуванням того, за якою ціною він одержав капітал для інвестування і який "чистий" рівень прибутковості хотів би мати при його використанні. Цей стандартний рівень бажаної рентабельності укладень часто називають бар'єрним коефіцієнтом *HR* (англ. hardle rate). Принцип порівняння цих показників такий:

- якщо *IRR > HR*  проект вигідний;
- якщо *IRR* < *HR*  проект невигідний;
- $\blacksquare$  якщо *IRR* = *HR* можна приймати будь-яке рішення.

Дійсно, уявимо собі, що *NPV* у формулі (1) виявилася такою, що дорівнює нулю, скажімо, при коефіцієнті дисконтування 0,12 (12 %), тобто при *CF*/(1+0,12). Тим часом підприємство вибрало для себе значення бар'єрного коефіцієнта на рівні 0,1 (тобто погодилося на окупність інвестицій на рівні 10 %) і вестиме розрахунок, виходячи з *CF/*(1+0,10). Очевидно, що в цьому випадку розмір кожної зі складових виявиться більшим, бо знаменники дробів зменшаться, а оскільки на розмір *І*0, що віднімається (суму інвестицій), це ніяк не

вплине, то і підсумок – чиста поточна вартість, що є показником виграшу фірми від інвестицій, – зросте.

Інакше кажучи, якщо інвестиційний проект зводиться "по нулях" навіть при *IRR* більше, ніж той рівень окупності укладень (бар'єрний коефіцієнт), що підприємство обрало для себе як нормальний, то вже при бар'єрному коефіцієнті окупності *NPV*  обов'язково буде позитивною, а рентабельність інвестицій – більше одиниці. Якщо ж *РІ* буде менше бажаного для підприємства рівня окупності, то *NPV* при бар'єрному коефіцієнті буде від'ємною, а *РІ* – менше одиниці.

Таким чином, *IRR* стає ніби ситом, що відсіває неефективні проекти.

Крім того, цей показник може бути основою для ранжирування Проектів за ступенем вигідності. Щоправда, це можна робити лише "при інших рівних", тобто при тотожності основних вихідних параметрів порівнюваних проектів:

- рівній суми інвестицій;
- однаковій тривалості;
- тому ж рівні ризику;

- подібних схемах формування грошових надходжень (тобто приблизно за рівними сумами щорічних прибутків в однаковій часовій перспективі – у першому, другому і наступних роках реалізації інвестиційного проекту).

І нарешті, цей показник служить індикатором рівня ризику проекту: чим більше *IRR* перевищує прийнятий фірмою бар'єрний коефіцієнт (стандартний рівень окупності), тим більший запас міцності проекту і тим менша небезпека від можливих помилок при оцінці розмірів майбутніх грошових надходжень.

Під час використання внутрішньої норми прибутку (перевірочного дисконту) важливо розуміти, що рівень окупності інвестицій досягається не всією інвестованою сумою коштів і не протягом усього періоду реалізації інвестиційного проекту.

Розмір коефіцієнта дисконтування під час обчислення *NPV* 

визначається в конкретній загальній інвестиційній ситуації, у якій діє підприємство, а тому має реалістичніший характер. Отже, розрахунок прийнятності на основі *NPV* має дещо більшу достовірність. Водночас не треба абсолютизувати цей висновок, оскільки в реальному житті часто виявляється можливим досить точно визначити можливі рівні прибутковості при реінвестуванні, і тоді проблема втрачає свою гостроту, хоча і не зникає цілком.

#### *4. Метод розрахунку простого періоду окупності*

Метод розрахунку простого періоду окупності *РР* (англ. payback period) інвестицій полягає у визначенні періоду, який необхідний для повернення суми вкладених інвестицій. Інакше кажучи, метод передбачає визначення такого періоду, за який кумулятивна сума зекономлених коштів від впровадження проекту буде дорівнювати сумі вкладених інвестицій. Величина періоду окупності визначається за формулою

$$
PP = \frac{I_0}{CF_t^{\Sigma}},\tag{9}
$$

де  $CF_{t}^{\Sigma}$  – річна сума зекономлених коштів від впровадження проекту.

Варто звернута увагу на індекс Σ при *CF*<sup>*,*</sup> який вказує на можливість двох підходів до визначення *CF<sup>t</sup>* . Перший підхід можливо застосовувати у випадку рівномірного надходження грошових коштів по роках. У цьому випадку сума початкових інвестицій ділиться на величину річних надходжень. Другий підхід передбачає визначення величини надходжень зекономлених коштів від впровадження проекту наростаючим підсумком, інакше кажучи, як кумулятивної величини.

Основними недоліками методу розрахунку простого періоду окупності є: неврахування динаміки цінності грошей у часі, а також неврахування можливості надходжень грошових коштів після закінчення періоду окупності.

Динамічний період окупності – період часу необхідний для відшкодування інвестиційних вкладень дисконтованим грошовим потоком, сформованим при реалізації проекту. Обчислюється по аналогічній формулі, але з урахуванням тимчасової вартості грошей, для чого в розрахунок вводиться *k* – ставка дисконтування.

Якщо період окупності менше наперед встановленої величини, то проект приймається. При виборі одного з декількох проектів, приймається той, у якого термін окупності менше.

І як підсумок можна сказати: оцінювати нові проекти необхідно комплексно. В цій складній справі не можна спиратися тільки на фінансові критерії. Адже на практиці дуже часто найефективнішими виявляються проекти не самі прибуткові і якнайменше ризиковані, а що краще всього вписуються в стратегію фірми.

**Тема:** Вибір найбільш доцільного проекту з декількох альтернативних за заданими критеріями.

**Завдання:** За початковими даними (вихідні дані по варіантам наведені в табл. 1 Додатку), скласти потоки грошових коштів для двох проектів енерговикористання. Для кожного з проектів визначити:

*РР* – простий термін окупності;

*NPV* – чисту приведену вартість проекту;

 $T_{\text{ok}}^{(\text{\tiny\it QHHI.})}$  — динамічний термін окупності.

Оцінивши значення отриманих критеріїв, прийняти один з альтернативних проектів.

#### **Рішення**

Вихідні дані для вибору найбільш доцільного проекту енерговикористання наведені в табл. 1.1.

| Проект | Час<br>ЖИТТЯ<br>проекту,<br>років | Капітальні<br>витрати,<br>тис.грн | Щорічні<br>експлуатаційні<br>витрати,<br>тис.грн/рік | Вигоди,<br>тис.грн/рік | Ставка<br>дисконту<br>$\%$ |
|--------|-----------------------------------|-----------------------------------|------------------------------------------------------|------------------------|----------------------------|
| Α      |                                   | 12                                | 3.5                                                  |                        | 13                         |
| B      |                                   | 18,5                              |                                                      | 11,5                   |                            |

Таблиця 1.1. Початкові дані для проектів А і В

Розглянемо кожний проект окремо. Для цього заповнимо наступні таблиці, провівши необхідні розрахунки за формулами (1), (2), (3) і (9).

Для проекту А розрахунки потоків грошових коштів наведені в табл. 1.2, а для проекту В в табл. 1.3.

| Pik            | Витрати,<br>тис.<br>грн/рік | Вигоди,<br>тис.<br>грн/рік | CF,<br>тис.<br>грн/рік | СҒ, тис. грн/рік<br>Кумулятивний | $K_i$    | NPV,<br>тис.<br>грн/рік | <b>грн/рік</b><br>Кумулятивний<br>NPV, тис. |
|----------------|-----------------------------|----------------------------|------------------------|----------------------------------|----------|-------------------------|---------------------------------------------|
| $\theta$       | 12                          | $\theta$                   | $-12$                  | $-12$                            | 1        | $-12$                   | $-12$                                       |
| 1              | 3,5                         | 7,0                        | 3,5                    | $-8,5$                           | 0,885    | 3,097                   | $-8,9$                                      |
| $\overline{2}$ | 3,5                         | 7,0                        | 3,5                    | $-5$                             | 0,783    | 2,74                    | $-6,16$                                     |
| 3              | 3,5                         | 7,0                        | 3,5                    | $-1,5$                           | 0,693    | 2,43                    | $-3,74$                                     |
| 4              | 3,5                         | 7,0                        | 3,5                    | 2                                | 0,613    | 2,15                    | $-1,59$                                     |
| 5              | 3,5                         | 7,0                        | 3,5                    | 5,5                              | 0,543    | 1,9                     | 0,31                                        |
| 6              | 3,5                         | 7,0                        | 3,5                    | 9                                | 0,48     | 1,68                    | 2,0                                         |
| 7              | 3,5                         | 7,0                        | 3,5                    | 12,5                             | 0,425    | 1,49                    | 3,48                                        |
|                |                             |                            |                        |                                  | $NPV_A=$ | 3,48                    |                                             |

Таблиця 1.2. Планування грошових потоків для проекту А

Таблиця 1.3. Планування грошових потоків для проекту В

| Рік            | Витрати, Вигоди,<br>тис.<br>грн/рік | тис.<br>грн/рік | CF,<br>тис.<br>грн/рік | тис. грн/рік<br>Кумулятивний<br>CF, | $K_i$   | NPV,<br>тис.<br>грн/рік | NPV, тис. грн/рік<br>Кумулятивний |
|----------------|-------------------------------------|-----------------|------------------------|-------------------------------------|---------|-------------------------|-----------------------------------|
| $\overline{0}$ | $-18,5$                             | 0               | $-18,5$                | $-18,5$                             | 1       | $-18,5$                 | $-18,5$                           |
| 1              | $-4$                                | 11,5            | 7,5                    | $-11$                               | 0,885   | 6,64                    | $-11,86$                          |
| 2              | $-4$                                | 11,5            | 7,5                    | $-3,5$                              | 0,783   | 5,87                    | -6                                |
| 3              | $-4$                                | 11,5            | 7,5                    | 4                                   | 0,693   | 5,2                     | $-0,8$                            |
| $\overline{4}$ | $-4$                                | 11,5            | 7,5                    | 11,5                                | 0,613   | 4,6                     | 3,81                              |
| 5              | $-4$                                | 11,5            | 7,5                    | 19                                  | 0,543   | 4,07                    | 7,88                              |
| 6              | $-4$                                | 11,5            | 7,5                    | 26,5                                | 0,48    | 3,6                     | 11,48                             |
| 7              | $-4$                                | 11,5            | 7,5                    | 34                                  | 0,425   | 3,19                    | 14,67                             |
| 8              | $-4$                                | 11,5            | 7,5                    | 41,5                                | 0,376   | 2,82                    | 17,5                              |
| 9              | $-4$                                | 11,5            | 7,5                    | 49                                  | 0,333   | 2,5                     | 20,0                              |
|                |                                     |                 |                        |                                     | $NPVB=$ | 20,0                    |                                   |

Розрахуємо простий та динамічний терміни окупності склавши відповідні пропорції використавши дані табл. 1.2 і 1.3. Для проекту А:

– простий термін окупності

 $PP = 3$  роки  $1,5 - x$  міс 3,5 – 12 міс

звідки:

$$
x = \frac{1.5 \cdot 12}{3.5} = 5
$$
mic

– динамічний термін окупності

$$
T_{\text{ok}}^{(\text{QHH.})} = 4 \text{ pokm}
$$
\n
$$
1,59 - x \text{ mic}
$$
\n
$$
1,9 - 12 \text{ mic}
$$

звідки:

$$
x = \frac{1.59 \cdot 12}{1.9} = 10 \text{ mic}
$$

Для проекту В:

– простий термін окупності

$$
PP = 2 \text{ poku} \qquad 3,5-x \text{ mic}
$$

$$
7,15-12 \text{ mic}
$$

звідки:

$$
x = \frac{3.5 \cdot 12}{7.15} = 5
$$
mic

– динамічний термін окупності

$$
T_{\text{ok}}^{(\text{dHH.})} = 3 \text{ pokM}
$$
 0,8 – *x* mic  
4,59 – 12 mic

звідки:

$$
x = \frac{0.8 \cdot 12}{4.59} = 2
$$
mic

Вибираємо проект В, оскільки у нього терміни окупності (простий *PP* = 2 роки 5 міс і динамічний  $T_{\text{ok}}^{(\text{IHH.})}$ = 3 роки 2 міс) менше ніж у проекту А, а також  $NPV_B$  більше, ніж  $NPV_A$ .

#### **Практична робота №2**

**Тема:** Визначення внутрішньої норми рентабельності проекту та можливості його реалізації за рахунок отримання кредиту.

**Завдання:** На підставі потоків грошових коштів вибраного в практичній роботі № 1 проекту енерговикористання, визначити (аналітично і графічно) внутрішню норму рентабельності даного проекту. Ухвалити рішення про можливість реалізації цього проекту за рахунок отримання кредиту. Якщо кредитна ставка дорівнює ставці дисконту.

#### **Рішення**

Задамося новою ставкою дисконту  $i_2 = 40\%$  та розрахуємо чисту приведену вартість обраного проекту. Результати розрахунку наведено в табл. 2.1.

| Pik            | $CF$ , тис. | $K_i$    | NPV, тис. |
|----------------|-------------|----------|-----------|
|                | грн/рік     |          | грн/рік   |
| $\overline{0}$ | $-18.5$     | 1        | $-18.5$   |
| 1              | 7,5         | 0,714    | 5,357     |
| $\overline{2}$ | 7,5         | 0,510    | 3,827     |
| 3              | 7,5         | 0,364    | 2,733     |
| 4              | 7,5         | 0,260    | 1,952     |
| 5              | 7,5         | 0,186    | 1,395     |
| 6              | 7,5         | 0,133    | 0,996     |
| 7              | 7,5         | 0,095    | 0,711     |
| 8              | 7,5         | 0,068    | 0,508     |
| 9              | 7,5         | 0,048    | 0,363     |
|                |             | $NPV_2=$ | 0,6575    |

Таблиця 2.1. Чиста приведена вартість при новій

ставці дисконтування

$$
\Delta i = i_2 - i_1 = 40\% - 13\% = 27\%
$$
  
\n
$$
\Delta NPV = NPV_2 - NPV_1 = -0,6575 - 20,0 = -20,6575
$$

Визначимо аналітично внутрішню норму прибутку *IRR* для чого складемо пропорцію

$$
-20,6575 \text{ TRC. rph/pix} - 27 \%
$$
  
-20 \text{ TMC. rph/pix} - x %

звідки

$$
x = \frac{-20.27}{-20,6575} = 26,14 \text{ %.}
$$

Відповідно

$$
IRR = 13 \% + 26,14 \% = 39,14 %.
$$

Визначимо графічно внутрішню норму прибутку *IRR* для чого побудуємо графік (рис. 2).

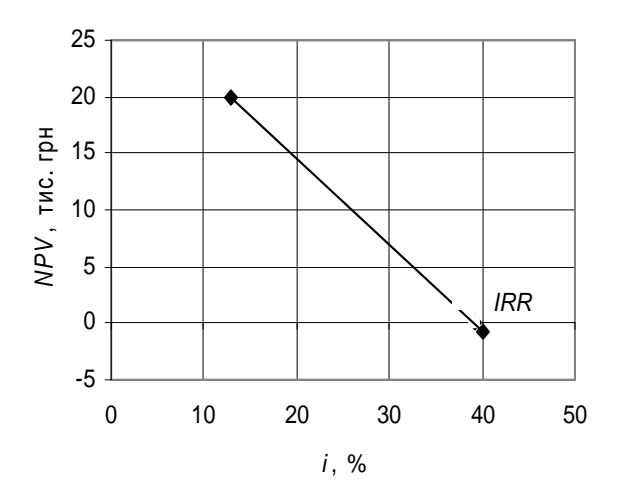

Рис. 2. Визначення внутрішньої норми прибутку

Оскільки внутрішня норма прибутковості *IRR* = 39,14 % більше кредитної ставки *і* = 13 %, проект можливо реалізувати за рахунок коштів кредиту.

**Тема:** Вибір найдоцільнішої заміни енергоустановки на підприємстві, що вийшла з ладу.

**Завдання:** Енергетична установка, що виробила свій ресурс на промисловому підприємстві вимагає заміни. Можливі два варіанти заміни:

1. Придбання нової енергетичної установки того ж типу, що і існуюча установка (проект А);

2. Придбання більш енергоефективної установки (проект В).

З технічної точки зору обидва варіанти заміни енергоустановки є рівноцінними.

Вихідні дані по варіантам наведені в табл. 2 Додатку.

#### **Рішення**

На підставі даних, приведених в табл. 3.1, вибрати найдоцільніший з фінансової точки зору варіант заміни енергоустановки підприємства, що вийшла з ладу.

Таблиця 3.1. Вихідні дані для вибору найдоцільнішої заміни енергоустановки

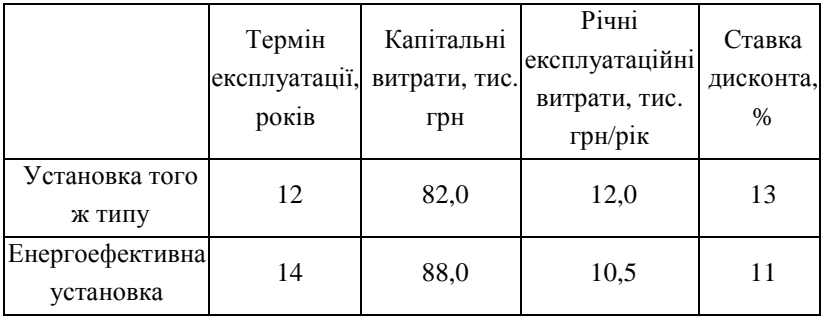

Визначимо чисту приведену вартість *NPV* обох проектів.

Розрахунок проведемо в табличному вигляді (табл. 3.2). При розрахунках приймемо, що вигоди від впровадження обох проектів дорівнюють нулю.

|                |                        | Установка того ж типу |                                                   | Енергоефективна установка |          |                         |
|----------------|------------------------|-----------------------|---------------------------------------------------|---------------------------|----------|-------------------------|
| Pik            | $CF$ , тис.<br>грн/рік | $K_i$                 | NPV,<br>$CF$ , тис.<br>тис.<br>грн/рік<br>грн/рік |                           | $K_i$    | NPV,<br>тис.<br>грн/рік |
| $\overline{0}$ | $-82$                  | 1,000                 | $-82,000$                                         | $-88$                     | 1,000    | $-88,000$               |
| 1              | $-12$                  | 0,885                 | $-10,619$                                         | $-10,5$                   | 0,901    | $-9,459$                |
| $\overline{2}$ | $-12$                  | 0,783                 | $-9,398$                                          | $-10,5$                   | 0,812    | $-8,522$                |
| 3              | $-12$                  | 0,693                 | $-8,317$                                          | $-10,5$                   | 0,731    | $-7,678$                |
| $\overline{4}$ | $-12$                  | 0,613                 | $-7,360$                                          | $-10,5$                   | 0,659    | $-6,917$                |
| 5              | $-12$                  | 0,543                 | $-6,513$                                          | $-10,5$                   | 0,593    | $-6,231$                |
| 6              | $-12$                  | 0,480                 | $-5,764$                                          | $-10,5$                   | 0,535    | $-5,614$                |
| 7              | $-12$                  | 0,425                 | $-5,101$                                          | $-10,5$                   | 0,482    | $-5,057$                |
| 8              | $-12$                  | 0,376                 | $-4,514$                                          | $-10,5$                   | 0,434    | $-4,556$                |
| 9              | $-12$                  | 0,333                 | $-3,995$                                          | $-10,5$                   | 0,391    | $-4,105$                |
| 10             | $-12$                  | 0,295                 | $-3,535$                                          | $-10,5$                   | 0,352    | $-3,698$                |
| 11             | $-12$                  | 0,261                 | $-3,128$                                          | $-10,5$                   | 0,317    | $-3,331$                |
| 12             | $-12$                  | 0,231                 | $-2,768$                                          | $-10,5$                   | 0,286    | $-3,001$                |
| 13             |                        | $NPV_1=$              | $-153,012$                                        | $-10,5$                   | 0,258    | $-2,704$                |
| 14             |                        |                       |                                                   | $-10,5$                   | 0,232    | $-2,436$                |
|                |                        |                       |                                                   |                           | $NPV_2=$ | $-161,31$               |

Таблиця 3.2. Розрахунок чистої приведеної вартості *NPV* проектів заміни енергоустановки

Як видно з розрахунку чистої приведеної вартості для обох варіантів заміни енергоустановки у випадку установки того ж типу, що і використовувалася  $NPV_1 = -153,012$  тис. грн, а енергоефективної *NPV*2=-161,310 тис. грн, тому приймаємо проект впровадження нової установки того ж типу, що і існуюча установка.

#### **Практична робота №4**

**Тема:** Визначення найбільш доцільних проектів енергозбереження підприємства.

**Завдання:** Після проведення енергетичного аудиту на промисловому підприємстві були запропоновані для впровадження чотири незалежні проекти енергозбереження, основні показники яких по варіантам приведені в табл. 3 Додатку. Визначити можливі з фінансової точки зору і найбільш доцільні для цього року проекти, якщо заданий виділений підприємством бюджет для вишення задач енергозбереження.

#### **Рішення**

Вихідні дані для розрахунку наведені в табл. 4.1.

| Проект        | Час<br><b>ЖИТТЯ</b><br>проекту,<br>років | Капітальні<br>витрати,<br>тис. грн | Щорічні<br>експлуатаційні<br>витрати, тис.<br>грн/рік | Вигоди,<br>тис.<br>грн/рік | Ставка<br>дисконту<br>$\%$ | Бюджет,<br>тис. грн |
|---------------|------------------------------------------|------------------------------------|-------------------------------------------------------|----------------------------|----------------------------|---------------------|
| A             | 10                                       | 151                                | 9,72                                                  | 47,45                      |                            |                     |
| B             | 12                                       | 111                                | 15,54                                                 | 63,35                      | 13                         | 299,5               |
| $\mathcal{C}$ | 9                                        | 134                                | 10,6                                                  | 52,7                       |                            |                     |
| D             | 11                                       | 203                                | 10,36                                                 | 44,3                       |                            |                     |

Таблиця 4.1. Вихідні дані проектів енергозбереження

Визначимо чисту приведену вартість кожного запропонованого проекту енергозбереження. Розрахунок проведемо в табличному вигляді, який наведено в табл. 4.2.

|          |       |                              | Проект А                 |                         |                       |                           | Проект В                    |                         |                       |
|----------|-------|------------------------------|--------------------------|-------------------------|-----------------------|---------------------------|-----------------------------|-------------------------|-----------------------|
| Рік      | $K_i$ | Витрати,<br>тис.<br>грн./рік | Вигоди,<br>тис. грн./рік | $CF$ , тис.<br>грн./рік | NPV, тис.<br>грн./рік | Витрати,<br>тис. грн./рік | Вигоди,<br>тис.<br>грн./рік | $CF$ , тис.<br>грн./рік | NPV, тис.<br>грн./рік |
| $\Omega$ | 1,000 | $-151$                       | $\mathbf{0}$             | $-151$                  | $-151,0$              | $-111$                    | $\theta$                    | $-111$                  | $-111,0$              |
| 1        | 0,885 | $-9,72$                      | 47,45                    | 37,730                  | 33,389                | $-15,54$                  | 63,35                       | 47,810                  | 42,310                |
| 2        | 0,783 | $-9,72$                      | 47,45                    | 37,730                  | 29,548                | $-15,54$                  | 63,35                       | 47,810                  | 37,442                |
| 3        | 0,693 | $-9,72$                      | 47,45                    | 37,730                  | 26,149                | $-15,54$                  | 63,35                       | 47,810                  | 33,135                |
| 4        | 0,613 | $-9,72$                      | 47,45                    | 37,730                  | 23,141                | $-15,54$                  | 63,35                       | 47,810                  | 29,323                |
| 5        | 0,543 | $-9,72$                      | 47,45                    | 37,730                  | 20,478                | $-15,54$                  | 63,35                       | 47,810                  | 25,949                |
| 6        | 0,480 | $-9,72$                      | 47,45                    | 37,730                  | 18,122                | $-15,54$                  | 63,35                       | 47,810                  | 22,964                |
| 7        | 0,425 | $-9,72$                      | 47,45                    | 37,730                  | 16,038                | $-15,54$                  | 63,35                       | 47,810                  | 20,322                |
| 8        | 0,376 | $-9,72$                      | 47,45                    | 37,730                  | 14,193                | $-15,54$                  | 63,35                       | 47,810                  | 17,984                |
| 9        | 0,333 | $-9,72$                      | 47,45                    | 37,730                  | 12,560                | $-15,54$                  | 63,35                       | 47,810                  | 15,915                |
| 10       | 0,295 | $-9,72$                      | 47,45                    | 37,730                  | 11,115                | $-15,54$                  | 63,35                       | 47,810                  | 14,084                |
| 11       | 0,261 | $\overline{0}$               | $\overline{0}$           | 0,000                   | 0,000                 | $-15,54$                  | 63,35                       | 47,810                  | 12,464                |
| 12       | 0,231 | $\boldsymbol{0}$             | $\mathbf{0}$             | 0,000                   | 0,000                 | $-15,54$                  | 63,35                       | 47,810                  | 11,030                |
|          |       |                              |                          | $NPV_A=$                | 53,732                |                           |                             | $NPV_B=$                | 171,923               |

Таблиця 4.2. Розрахунок чистої приведено<sup>ї</sup> вартост<sup>і</sup> запропонованих проектів енергозбереження

Продовження табл. 4.2.

|                |       |                          | Проект С                |                        |                         |                          | Проект D                |                        |                      |
|----------------|-------|--------------------------|-------------------------|------------------------|-------------------------|--------------------------|-------------------------|------------------------|----------------------|
| Рік            | $K_i$ | Витрати,<br>тис. грн/рік | Вигоди,<br>тис. грн/рік | $CF$ , тис.<br>грн/рік | $NPV$ , тис.<br>грн/рік | Витрати,<br>тис. грн/рік | Вигоди,<br>тис. грн/рік | $CF$ , тис.<br>грн/рік | NPV, тис.<br>грн/рік |
| $\Omega$       | 1,000 | $-134$                   | $\Omega$                | $-134$                 | $-134,0$                | $-203$                   | $\Omega$                | $-203$                 | $-203,0$             |
| 1              | 0,885 | $-10,6$                  | 52,7                    | 42,100                 | 37,257                  | $-10,36$                 | 44,3                    | 33,940                 | 30,035               |
| $\overline{2}$ | 0,783 | $-10,6$                  | 52,7                    | 42,100                 | 32,970                  | $-10,36$                 | 44,3                    | 33,940                 | 26,580               |
| 3              | 0,693 | $-10,6$                  | 52,7                    | 42,100                 | 29,177                  | $-10,36$                 | 44,3                    | 33,940                 | 23,522               |
| 4              | 0,613 | $-10,6$                  | 52,7                    | 42,100                 | 25,821                  | $-10,36$                 | 44,3                    | 33,940                 | 20,816               |
| 5              | 0,543 | $-10,6$                  | 52,7                    | 42,100                 | 22,850                  | $-10,36$                 | 44,3                    | 33,940                 | 18,421               |
| 6              | 0,480 | $-10,6$                  | 52,7                    | 42,100                 | 20,221                  | $-10,36$                 | 44,3                    | 33,940                 | 16,302               |
|                | 0,425 | $-10,6$                  | 52,7                    | 42,100                 | 17,895                  | $-10,36$                 | 44,3                    | 33,940                 | 14,427               |
| 8              | 0,376 | $-10,6$                  | 52,7                    | 42,100                 | 15,836                  | $-10,36$                 | 44,3                    | 33,940                 | 12,767               |
| 9              | 0,333 | $-10,6$                  | 52,7                    | 42,100                 | 14,014                  | $-10,36$                 | 44,3                    | 33,940                 | 11,298               |
| 10             | 0,295 | $\theta$                 | $\mathbf{0}$            | 0,000                  | 0,000                   | $-10,36$                 | 44,3                    | 33,940                 | 9,998                |
| 11             | 0,261 | $\overline{0}$           | $\mathbf{0}$            | 0,000                  | 0,000                   | $-10,36$                 | 44,3                    | 33,940                 | 8,848                |
|                |       |                          |                         | $NPV_C =$              | 82,043                  |                          |                         | $NPV_D =$              | $-9,985$             |

Визначимо за розрахованими з табл. 4.2 відношення *NPV* до капітальних витрат *I*<sup>0</sup> для кожного з проектів енергозбереження. Результати розрахунку представимо у вигляді табл. 4.3.

Таблиця 4.3. Розрахунок відношення чистої приведеної вартості до капітальних витрат

| Проект                             |        |         |        |          |
|------------------------------------|--------|---------|--------|----------|
| $NPV$ , тис. грн                   | 53.732 | 171.923 | 82,043 | $-9,985$ |
| Капіталовкладення $I_0$ , тис. грн | 151.0  | 111.0   | 134.0  | 203,0    |
| Відношення $NPVI_0$                | 0,356  | 1.549   | 0.612  | $-0.049$ |

Упорядкуємо проекти в порядку убування відношення *NPV* до капітальних витрат *I*0, і прорахуємо сукупні капітальні витрати. Результати зведемо в табл. 4.4.

Таблиця 4.4. Розрахунок сукупних капітальних витрат

| Проект                                                               | B. | C |                            |
|----------------------------------------------------------------------|----|---|----------------------------|
| Відношення $NPVI_0$                                                  |    |   | $1,549$ 0,612 0,356 -0,049 |
| Капітальні витрати $I_0$ , тис. грн                                  |    |   | $111,0$ 134,0 151,0 203,0  |
| Сукупні капітальні витрати, тис. грн   111,0   245,0   396,0   599,0 |    |   |                            |

Отже, виходячи з бюджету 299,5 тис. грн, слід прийняти два проекти: В і С, як такі, що мають найбільше відношення  $NPV/I_0$ (проект В *NPV*/ $I_0 = 1,549$ , проект С *NPV*/ $I_0 = 0,612$ ) та сукупні витрати на реалізацію яких (245,0 тис. грн.) менше виділеного бюджету. Запропонований проект енергозбереження D взагалі слід виключити з розгляду, адже він має негативне значення *NPV* (*NPV* = -9,985 тис. грн.), що свідчить про те, що проект є збитковим і вкладені в проект кошти не повернуться за час існування проекту.

#### **2. ОЦІНКА КОНКУРУЮЧИХ ПРОЕКТІВ**

Виникнення конкуренції між проектами можливе через дві причини. По-перше, проекти можуть конкурувати тому, що вони виключають одна одну з причин позаекономічного характеру. Подруге, проекти можуть конкурувати через бюджетні обмеження. У такій ситуації підприємство опиняється тоді, коли в його портфелі перебуває декілька проектів, що не виключають один одного, із позитивними розмірами *NPV* та іншими позитивними характеристиками, але на реалізацію їх усіх у нього просто не вистачає коштів. Інвестиції виключають одна одну, якщо забезпечують альтернативні способи досягнення того самого результату або використання обмеженого ресурсу, але тільки не фінансових коштів.

Очевидно, що подібно до багатьох інших економічних завдань з обмеженістю ресурсів і проблеми вибору цього типу виникають лише у фіксованих часових межах, тобто коли перебороти цю обмеженість ресурсів неможливо.

Проблеми, що виникають при виборі одного з інвестиційних проектів, які виключають один одного, розглянемо на прикладі.

Припустимо, що на підприємстві необхідно звести нову котельню для опалення побудованого ним для своїх працівників житлового мікрорайону. Можливо використати з цією метою три види палива: вугілля, газ і мазут. Розрахунок, проведений енергетиками і економістами підприємства, дозволив побудувати аналітичну таблицю 5.1 для кожного з варіантів енергопостачання (для простоти аналізу ми припускаємо, що термін реалізації усіх варіантів інвестицій дорівнює чотирьом рокам).

Як видно з табл. 5.1, через малу ефективність вугільної схеми можлива ситуація, що створена на її основі котельня, починаючи з третього року після того, як стане до ладу, взагалі не приноситиме якихось грошових надходжень, а продовження її експлуатації буде пояснюватися тільки неможливістю відключити постачання теплоти та електричної енергії.

26

| Типи                    | Річні суми грошових<br>надходжень, млн. грн |    |                    |          |    | Чиста<br>поточна | $\overline{P}$               | Внутрішня<br>норма |
|-------------------------|---------------------------------------------|----|--------------------|----------|----|------------------|------------------------------|--------------------|
| інвестицій              | Роки                                        |    |                    |          |    | вартість         |                              | прибутку           |
|                         | $0-$ й                                      |    | 1-й  2-й  3-й  4-й |          |    | NPV,<br>млн. грн | Рентабельність<br>інвестицій | IRR, %             |
| Вугілля                 | $-100$ 75                                   |    | 50                 | $\theta$ | 0  | 9,504            | 1,095                        | 18                 |
| $\Gamma$ a <sub>3</sub> | $-100$ $\mid$                               | 35 | 35                 | 35       | 35 | 10,945           | 1,109                        | 15                 |
| Мазут                   | $-50$                                       | 18 | 18                 | 18       | 18 | 7,058            | 1,141                        | 16                 |

Таблиця 5.1. Дані для аналізу варіантів теплопостачання мікрорайону

Водночас при коефіцієнті дисконтування на рівні 10 % і цей варіант має позитивне значення *NPV*, розмір якої навіть більший, ніж при мазутній схемі. Більше того, якщо ранжирувати варіанти за розміром *IRR*, то вугільна схема виявляється найкращою. Щоправда, при ранжируванні варіантів за розміром *NPV* на перше місце виходить газова схема, тоді як мазутна виявляється на першому місці при ранжируванні варіантів інвестування за рівнем рентабельності інвестицій. Причинами суперечливого ранжирування таких проектів є:

1) існування відмінностей у графіку майбутніх грошових надходжень;

2) існування розходження в необхідних сумах інвестицій.

Результати розрахунків, наведені у таблиці 5.1, вказують на те, що використання вугілля ефективніше за газ щодо рівня внутрішньої норми прибутку (відповідно 18 і 15 %). Звернемо, однак, увагу на те, що фінансові надходження при виборі вугілля як енергоносія будуть отримані в ближчій перспективі, а потім припиняться взагалі. Інакше кажучи, вищий рівень внутрішньої норми прибутку забезпечується вугільною схемою за менш тривалий період часу, ніж при газовій схемі енергопостачання.

З другого боку, мазут приносить найбільшу величину прибутку на кожну інвестиційну гривню, але оскільки розмір інвестицій тут менший, ніж при газовій схемі, то меншим буде і підсумковий розмір чистої поточної вартості – сумарного виграшу підприємства від інвестицій.

Щоб краще зрозуміти причини такої різниці в оцінці інвестиційних проектів, проаналізуємо зображені на рис. 3 графіки залежності *NPV* щодо газової і вугільної схем енергопостачання від коефіцієнтів дисконтування.

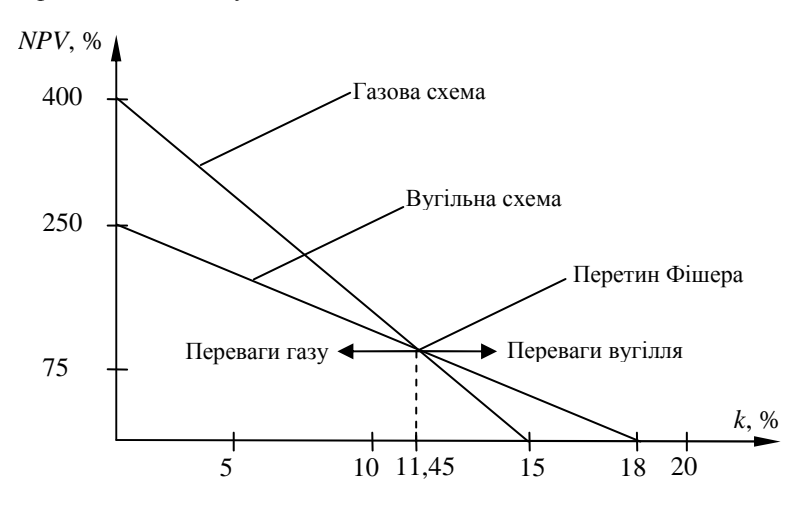

Рис. 3. Залежність оцінки проектів за показником чистої поточної вартості від розміру дисконтування

Як видно з рис. 3, вибір варіанта за критерієм найвищого розміру чистої поточної вартості залежить переважно від того, який рівень коефіцієнта дисконтування при цьому використовується. Крім того, виявляється, що наші графіки мають точку перетину при коефіцієнті дисконтування 11,45 %. Це означає, що при коефіцієнті дисконтування 11,45 % обидва варіанти інвестування забезпечують однакові розміри *NPV.* Якщо ж ставка дисконтування задається більшою ніж 11,45 %, то перевага виявляється на боці вугілля. Навпаки, при ставці дисконтування, меншій 11,45 %, перевагу має варіант інвестування з газовою схемою енергопостачання.

#### **Практична робота №5**

**Тема:** Оцінка конкуруючих проектів енерговикористання.

**Завдання:** Для отримання пару на технологічні потреби підприємства можливо застосувати установки, які використовують різні типи палива (газ – проект А, вугілля – проект В, електроенергія – проект С). Час життя проектів – 6 років. Основні показники проектів по варіантам приведені в табл. 4 Додатку. Проект з використанням вугілля (проект В) не приносить вигоду на 5 і 6 році експлуатації. Визначити найбільш доцільні проекти енерговикористання. Оцінку провести за критеріями: чистої поточної вартості, рентабельності інвестицій, внутрішньої норми прибутку. Побудувати графіки залежності чистої поточної вартості від розміру дисконтування. Зробити відповідні змістовні висновки.

#### **Рішення**

Вихідні дані прикладу для розрахунку наведені в табл. 5.1.

| Проект    | Капітальні<br>витрати,<br>тис.грн | Щорічні<br>експлуатаційні<br>витрати, тис.грн/рік | Вигоди,<br>тис.грн/рік   | Ставка<br>дисконту<br>$\frac{0}{0}$ |
|-----------|-----------------------------------|---------------------------------------------------|--------------------------|-------------------------------------|
| А         | 110                               | 10                                                | 40                       |                                     |
| B         | 80                                | 12                                                | 48 (крім 5<br>та 6 року) | 10                                  |
| $\subset$ | 50                                | 15                                                | 30                       |                                     |

Таблиця 5.1. Економічні показники альтернативних проектів

Визначимо чисту приведену вартість кожного запропонованого проекту енерговикористання. Розрахунок проведемо в табличному вигляді, який наведено в табл. 5.2.

|          |       | Проект А         |         |          |                 | Проект В |                |           | Проект С        |                  |                         |           |         |
|----------|-------|------------------|---------|----------|-----------------|----------|----------------|-----------|-----------------|------------------|-------------------------|-----------|---------|
| Pik      | $K_i$ | Витрати, Вигоди, |         | CF,      | NPV,            | Витрати, | Вигоди,        | CF,       | NPV,            | Витрати, Вигоди, |                         | CF.       | $NPV$ , |
|          |       | тис.             | тис.    | тис.     | тис.            | тис.     | тис.           | тис.      | тис.            | тис.             | тис.                    | тис.      | тис.    |
|          |       | грн/рік          | грн/рік |          | грн/рік грн/рік | грн/рік  | грн/рік        |           | грн/рік грн/рік | грн/рік          | грн/рік грн/рік грн/рік |           |         |
| $\theta$ | 1,000 | $-110$           | 0       | $-110$   | $-110,0$        | $-80$    | 0              | $-80$     | $-80,0$         | $-50$            | $\theta$                | $-50$     | $-50,0$ |
|          | 0,909 | $-10$            | 40      | 30,0     | 27,273          | $-12$    | 48             | 36,0      | 32,727          | $-15$            | 30                      | 15,0      | 13,636  |
| 2        | 0,826 | $-10$            | 40      | 30,0     | 24,793          | $-12$    | 48             | 36,0      | 29,752          | $-15$            | 30                      | 15,0      | 12,397  |
| 3        | 0,751 | $-10$            | 40      | 30,0     | 22,539          | $-12$    | 48             | 36,0      | 27,047          | $-15$            | 30                      | 15,0      | 11,270  |
| 4        | 0,683 | $-10$            | 40      | 30,0     | 20,490          | $-12$    | 48             | 36,0      | 24,588          | $-15$            | 30                      | 15,0      | 10,245  |
| 5        | 0,621 | $-10$            | 40      | 30,0     | 18,628          | $-12$    | $\Omega$       | $-12,0$   | $-7,451$        | $-15$            | 30                      | 15,0      | 9,314   |
| 6        | 0,564 | $-10$            | 40      | 30,0     | 16,934          | $-12$    | $\overline{0}$ | $-12,0$   | $-6,774$        | $-15$            | 30                      | 15,0      | 8,467   |
|          |       |                  |         | $NPV_A=$ | 20,658          |          |                | $NPV_B =$ | 19,890          |                  |                         | $NPV_C =$ | 15,329  |

Таблиця 5.2. Розрахунок чистої приведено<sup>ї</sup> вартост<sup>і</sup> альтернативних проектів енерговикористання

Визначимо за (6) рентабельність інвестицій використовуючи дані з табл. 5.2:

– для проекту А ( ) <sup>1881</sup> 110 1 27 273 24 793 22 539 20 49 18 628 16 934 0 1 А *, , , , , , , I k CF PI n t t t* = + + + + + = + = ∑= – для проекту В ( ) <sup>2491</sup> 80 1 32 727 29 752 27 047 24 588 7 451 6 774 0 1 В *, , , , , , , I k CF PI n t t t* = + + + − − = + = ∑= – для проекту С ( ) <sup>3071</sup> 50 1 13 636 12 397 2711 10 245 9 314 8 467 0 *I* 1 С *, , , , , , , k CF PI n t t t* = + + + + + = + = ∑=

Визначимо внутрішню норму прибутку. Для цього задамося новою ставкою дисконту *і*2 = 40 % та розрахуємо чисту приведену вартість по альтернативним проектам. Результати розрахунку наведено в табл. 5.3.

 $\Delta i = i_2 - i_1 = 40 \% - 10 \% = 30 \%$ 

– для проекту А

 $\Delta NPV_A = NPV_{2A} - NPV_{1A} = -44,961 - 20,658 = -65,619$  тис. грн

складемо пропорцію

–65,619 тис. грн/рік – 30 % –20,658 тис. грн/рік – *х* %

звідки

$$
x = \frac{-20,658 \cdot 30}{-65,619} = 9,444 \text{ %.}
$$

Відповідно

$$
IRR_A = 10\% + 9,444\% = 19,444\%.
$$

– для проекту В

 $\Delta NPV_B = NPV_{2B} - NPV_{1B} = -17,253 - 19,890 = -37,143$  тис. грн

|                |       |                  | Проект А |          |                 | Проект В |                |         | Проект С          |                  |          |       |                         |
|----------------|-------|------------------|----------|----------|-----------------|----------|----------------|---------|-------------------|------------------|----------|-------|-------------------------|
| Рік            | $K_i$ | Витрати, Вигоди, |          | $CF$ ,   | NPV,            | Витрати, | Вигоди,        | CF,     | NPV.              | Витрати, Вигоди, |          | CF.   | $NPV$ ,                 |
|                |       | тис.             | тис.     | тис.     | тис.            | тис.     | тис.           | тис.    | тис.              | тис.             | тис.     | тис.  | тис.                    |
|                |       | грн/рік          | грн/рік  |          | грн/рік грн/рік | грн/рік  | грн/рік        |         | грн/рік грн/рік   | грн/рік          |          |       | грн/рік грн/рік грн/рік |
| $\overline{0}$ | 1,000 | $-110$           | $\Omega$ | $-110$   | $-110.0$        | $-80$    | $\Omega$       | $-80$   | $-80,0$           | $-50$            | $\Omega$ | $-50$ | $-50,0$                 |
|                | 0,714 | $-10$            | 40       | 30,0     | 21,429          | $-12$    | 48             | 36,0    | 25,714            | $-15$            | 30       | 15,0  | 10,714                  |
| 2              | 0,510 | $-10$            | 40       | 30,0     | 15,306          | $-12$    | 48             | 36,0    | 18,367            | $-15$            | 30       | 15,0  | 7,653                   |
| 3              | 0,364 | $-10$            | 40       | 30,0     | 10,933          | $-12$    | 48             | 36,0    | 13,120            | $-15$            | 30       | 15,0  | 5,466                   |
| $\overline{4}$ | 0,260 | $-10$            | 40       | 30,0     | 7,809           | $-12$    | 48             | 36,0    | 9,371             | $-15$            | 30       | 15,0  | 3,905                   |
| 5              | 0,186 | $-10$            | 40       | 30,0     | 5,578           | $-12$    | $\theta$       | $-12,0$ | $-2,231$          | $-15$            | 30       | 15,0  | 2,789                   |
| 6              | 0,133 | $-10$            | 40       | 30,0     | 3,984           | $-12$    | $\overline{0}$ | $-12,0$ | $-1,594$          | $-15$            | 30       | 15,0  | 1,992                   |
|                |       |                  |          | $NPV_A=$ | -44,961         |          |                |         | $NPV_B$ = -17,253 |                  |          |       | $NPV_C = -17,480$       |

Таблиця 5.3. Розрахунок чистої приведено<sup>ї</sup> вартост<sup>і</sup> альтернативних проектів енерговикористання для визначення внутрішньої норми прибутку

складемо пропорцію

$$
-37,143 \text{ THC. rph/pik} - 30 \%
$$
  
-19,89 TMC. rph/pik - x %

звідки

$$
x = \frac{-19,89 \cdot 30}{-37,143} = 16,065 \%
$$

Відповідно

$$
IRR_{\rm B} = 10\% + 16,065\% = 26,065\%.
$$

– для проекту С

 $\Delta NPV_C = NPV_{2C} - NPV_{1C} = -17,48 - 15,329 = -32,809$  THC. Грн

складемо пропорцію

–32,809 тис. грн/рік – 30 % –15,329 тис. грн/рік – *х* %

звідки

$$
x = \frac{-15,329 \cdot 30}{-32,809} = 14,016 \text{ %.}
$$

Відповідно

$$
IRR_C = 10 % + 14,016 % = 24,016 %.
$$

Результати проведених розрахунків зведемо до табл. 5.4.

Таблиця 5.4. Дані для аналізу варіантів альтернативних проектів енерговикористання

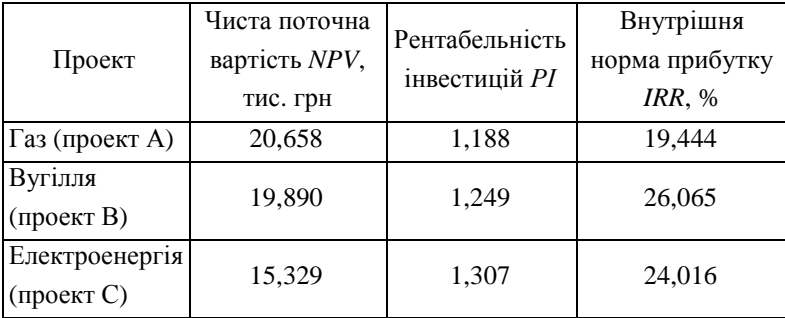

Побудуємо графіки залежності *NPV* альтернативних проектів енерговикористання від коефіцієнту дисконтування (рис. 4). Для їх побудови необхідні значення чистої поточної вартості при коефіцієнті дисконтування рівному нулю. При *k* = 0 – *К<sup>і</sup>* = 1,0 і за (3) знайдемо значення *NPV*:

– для проекту А

$$
NPV_{A} = \sum_{t=1}^{n} K_{i} CF_{t} - I_{0} = 30 \cdot 6 - 110 = 70 \text{ TRC. rph}
$$

– для проекту В

$$
NPV_{\rm B} = \sum_{t=1}^{n} K_i CF_t - I_0 = 36 \cdot 4 - 12 \cdot 2 - 80 = 40 \text{ TMC. rph}
$$

– для проекту С

$$
NPV_{\rm C} = \sum_{t=1}^{n} K_i CF_t - I_0 = 15 \cdot 6 - 50 = 40 \text{ rad. r.}
$$

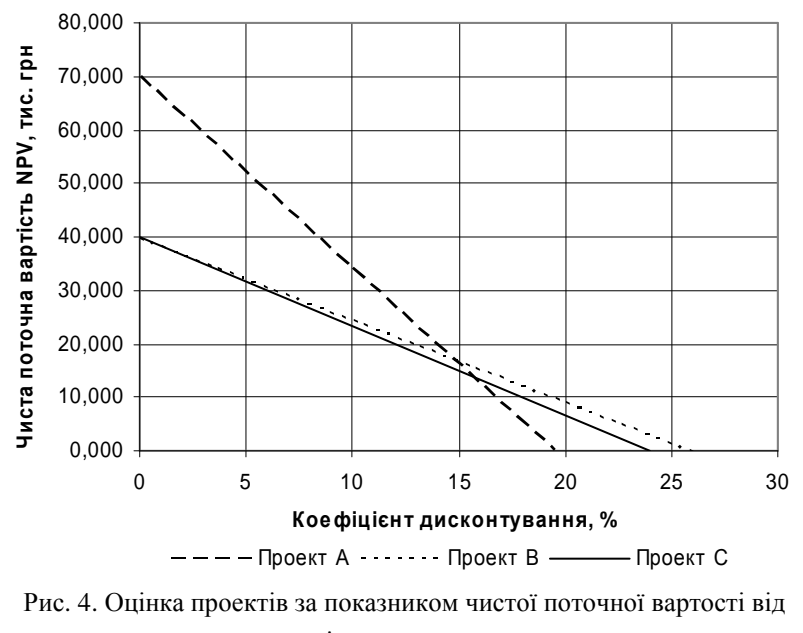

розміру дисконтування

#### **Висновки**

Наведені в табл. 5.4 результати показують, що за чистою поточною вартістю найкращім проектом є проект А з використанням природного газу, за рентабелістью інвестицій – проект С з використанням електроенергії, а за внутрішньою нормою прибутку – проект В з використанням вугілля. Отже, між проектами існує конкуренція. З графіка рис. 4 видно, що при коефіцієнті дисконтування меншому за 14,5% найбільш вигідним є проект А з використанням в якості палива газу, при більшому за 14,5% – проект В з використанням вугілля. Проект С також не слід відкидати так, як він забезпечує найбільшу величину прибутку на кожну інвестиційну гривню.

Остаточний вибір в бік того чи іншого проекту може бути здійснений після отримання точного значення коефіцієнта дисконтування.

#### **3. ПЕРЕХРЕСНА ПЕРЕВІРКА ПРОЕКТІВ ЕНЕРГОЗБЕРЕЖЕНЬ**

Розрахувавши потенціал енергозбереження в проектах для об'єкту дослідження, енергоаудитор повинен ретельно перевірити ще раз всі обчислення перед тим, як занести розрахунки в звіт по дослідженню. Повторна перевірка даних необхідна, щоб переконатися, що економія узгоджується із загальним використанням енергії на об'єкті. Найбільш часто вживані прийоми перехресної перевірки:

- Збережена енергія, як відсоток первинного енергоспоживання
- Нормалізовані показники роботи
- Аналіз потоків енергії
- Взаємозамінність
- Зменшене граничне повернення

Особливо важливо переконатися в реальності заощадження енергії, щоб уникнути ситуації, коли ви проголосите, що можете заощадити більше енергії, чим об'єкт споживає в даний час. Також важливо позначити взаємовиключні рекомендації по заощадженню енергії, тобто можливість впровадження тільки однієї рекомендації з двох. Наприклад, вам слід або полагодити систему паророзподілення, або децентралізувати паророзподільне устаткування. У подібному випадку консультант повинен пояснити, яку з позицій він вважає найбільш прийнятним. Звівши в таблицю всі рекомендації за проектом, найменш прийнятні з взаємовиключних категорій слід взяти в дужки і виключити із загального списку потенційних заощаджень.

Концепція "*Зменшених Граничних Повернень"* добре знайома економістам, проте та ж сама концепція у ряді випадків застосовна до заходів по енергозбереженню. Вона використовується, коли величина потенційного енергозбереження в проектах, отримана в результаті однієї дії, скорочується, якщо інша дія з економії енергії проведена раніше.

#### **Практична робота №6**

**Тема:** Розрахунок зменшення граничного повернення проектів енергозбереження.

**Завдання:** Для опалювання приміщень будівля споживає *Q* ГДж теплоти. Енергоаудит виявляє дане споживання дуже марнотратним, оскільки (A) будівля опалюється постійно, хоча його завантаження періодичне і (B) будівля слабо ізольована. В цілях економії енергії запропоновано прийняти наступні проекти:

Проект A. Встановити регулятор опалювання за часом, який скоротить опалювальне навантаження на *а* %.

Проект B. Ізолювати будівлю, щоб скоротити кількість необхідної теплоти на *b* %.

Необхідно розрахувати:

1. Якими будуть річні енергозбереження (ГДж і %), якщо буде прийнятий тільки проект A.

2. Якими будуть річні енергозбереження (ГДж і %), якщо буде прийнятий тільки проект B.

3. Якими будуть річні енергозбереження (ГДж і %), якщо будуть прийняті обидва проекти.

Вихідні дані по варіантам наведені в табл. 5 Додатку.

#### **Рішення**

Вихідні дані для розрахунку наведені в табл. 6.1.

Таблиця 6.1. Вихідні дані для розрахунку зменшення граничного повернення проектів енергозбереження

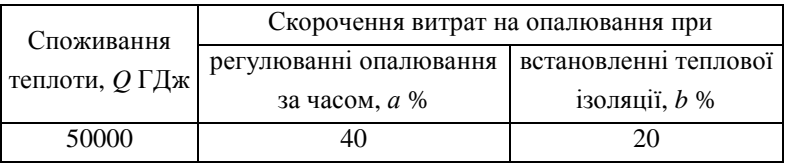

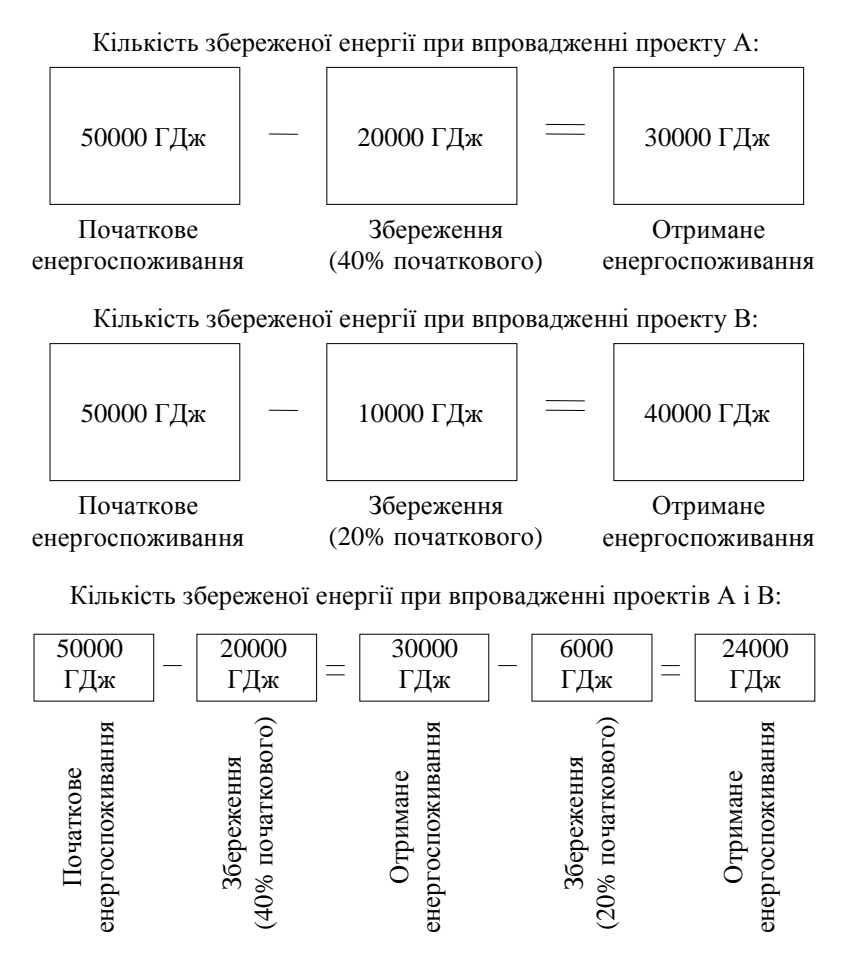

Всього заощаджень = 20000 ГДж + 6000 ГДж = 26 000 ГДж (52%)

Отже, ефект "зменшеного граничного повернення", при якому заощадження, що індивідуально скорочують енергоспоживання на 40% і на 20%, проводять загальне зниження енергоспоживання лише на 52% замість 60%.

#### **Практична робота №7**

**Тема:** Визначення планової потреби підприємства в паливі за певний період часу.

**Завдання:** За даними про фактичну витрату палива, нормою питомої витрати палива, приведену в табл. 6 Додатку, визначити планову потребу підприємства в паливі наступного року. Задачу вирішити чотирма методами:

- Нормативним методом;
- Методом планування від досягнутого рівня (метод середнього темпу приросту показника);
- Статистичним (імовірнісним) методом моделювання (планування по середньому значенню показника);
- Методом екстраполяції за допомогою побудови трендів математичних моделей споживання.

#### **Рішення**

Вихідні дані прикладу для розрахунку наведені в табл. 7.1.

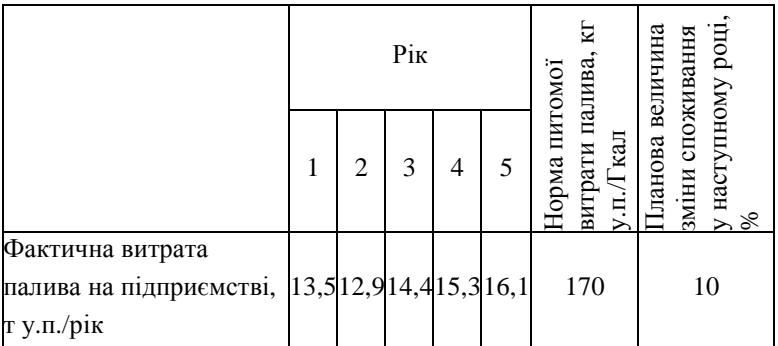

Таблиця 7.1. Вихідні дані для визначення планової потреби підприємства в паливі

#### **1. Нормативний метод**

Використовування цього методу доцільно в тому випадку, якщо норми питомої витрати технічно були обґрунтовані і своєчасно переглядаються при зміні умов виробництва.

Величина планованого показника визначається на основі плану виробництва продукції за попередні роки і норми витрати відповідних ресурсів.

$$
B_{\rm nn} = Q_{\rm nn} \cdot b_{\rm H},\tag{10}
$$

де *Q*пл – планова продуктивність теплової енергії, Гкал/рік,

 $b_{\text{H}}$  – норма питомої витрати палива, кг/Гкал.

Визначимо вироблення теплової енергії в п'ятому році:

 $Q_5 = B_5/b_{\rm H} = 16,1/0,17 = 94,71$  Гкал/рік

Визначимо вироблення теплової енергії в планованому році (по умові задачі вона збільшилася на *q* = 10% табл. 7.1):

 $Q_6 = Q_5(1 + q) = 94,71(1 + 0,1) = 104,18$  Гкал/рік

Розрахуємо планову потребу підприємства в паливі наступного року:

$$
B_{\text{III}} = Q_6 \cdot b_{\text{H}} = 104,18 \cdot 0,17 = 17,71 \text{ T y} \cdot \text{n./pix}.
$$

#### **2. Метод планування від досягнутого рівня**

Визначаємо відсоток зміни витрат палива в кожному подальшому році в порівнянні з попереднім за формулою:

$$
\Delta B_i = \frac{B_i - B_{i-1}}{B_{i-1}} \cdot 100\% \tag{11}
$$

де *В<sup>і</sup>* – витрата палива в *і*-том році,

*Ві*-1 – витрата палива попереднього року.

Результати розрахунку відсотку зміни витрат палива по рокам наведені в табл. 7.2.

| $\Delta B_1\%$ | $\Delta$ B <sub>2,</sub> % | $\Delta B_3\%$ | $\Delta$ B <sub>4</sub> % |
|----------------|----------------------------|----------------|---------------------------|
| -4.4444        | 11.6279                    | 6.25           | 5.2286                    |

Таблиця 7.2. Розрахунок зміни витрат палива по рокам

Середній відсоток зміни витрати палива за минулі роки визначимо за формулою:

$$
\Delta \overline{B}_i = \frac{\sum \Delta B_i}{n} \tag{12}
$$

Відповідно

$$
\Delta \overline{B}_i = \frac{\sum \Delta B_i}{n} = \frac{-4,4444 + 11,6279 + 6,25 + 5,2286}{4} = 4,67\%
$$

Планова витрата палива:

$$
B_{\text{nn}} = B_s \left( 1 + \frac{\Delta \bar{B}_i}{100\%} \right) \tag{13}
$$

Відповідно

$$
B_{\text{nn}} = B_s \left( 1 + \frac{\Delta \overline{B_i}}{100\%} \right) = 16,1 \left( 1 + \frac{4,67}{100\%} \right) = 16,85 \text{ T.y.n./pix}.
$$

#### **3. Статистичний метод моделювання**

Фактичні значення показника за минулі періоди можна розглядати як деяку вибірку випадкової величини:

$$
B_{\rm n} = B_{\rm cp} \pm k \cdot \sigma_{\rm B} \tag{14}
$$

де *k* – коефіцієнт, величина якого визначається довірчою вірогідністю. Щоб визначити величину *k*, потрібно знати закон розподілу величини. Для найбільш поширеного – нормального закону розподілу *k* = 3.

 $\sigma_{\text{\tiny B}}$  – величина середньоквадратичного відхилення, яка визначається за формулою:

$$
\sigma_{\rm B} = \sqrt{\frac{\sum (x - \overline{x})^2}{n - 1}}
$$

Визначимо середнє споживання палива на підприємстві за період, що розглядається:

$$
B_{cp} = \frac{\sum B_i}{n} = \frac{13,5 + 12,9 + 14,4 + 15,3 + 16,1}{5} = 14,44 \text{ T y.n./pix};
$$
  

$$
\sigma_{\text{s}} = \sqrt{\frac{\sum (x - \overline{x})^2}{n - 1}} = \sqrt{\frac{(13,5 - 14,44)^2 + (12,9 - 14,44)^2 + (14,4 - 14,44)^2 + (15,3 - 14,44)^2 + (16,1 - 14,44)^2}{5 - 1}} = 1,3
$$

Відповідно планове споживання

$$
B_{\text{nn}} = 14,44 \pm 3.1,3 = 14,44 \pm 3,9 \text{ T. y.n./pix.};
$$

$$
B_{\text{nn}} \in [10,54;18,34].
$$

## **4. Метод екстраполяції за допомогою побудови трендів математичних моделей енергоспоживання**

Лінійна модель тренду в загальному випадку має вигляд:

$$
B^* = a_0 + a_1 t. \t\t(15)
$$

Для нашого прикладу *t* = 6 рокам і відповідно (15) запишеться у вигляді:

$$
B_{\rm nn} = a_0 + a_1 \cdot 6. \tag{16}
$$

Вирішуємо систему рівнянь, знаходимо значення  $a_0$  і  $a_1$ 

$$
\begin{cases}\n13.5 = a_0 + a_1 \cdot 1 \\
12.9 = a_0 + a_1 \cdot 2 \\
14.4 = a_0 + a_1 \cdot 3 \leftrightarrow\n\begin{cases}\n224.2 = 15a_0 + 55a_1 \\
72.2 = 5a_0 + 15a_1\n\end{cases},\n3BiJKH\n\begin{cases}\na_0 = 12.6 \\
a_1 = 0.76\n\end{cases},\n15.3 = a_0 + a_1 \cdot 5\n\end{cases}
$$
\nToqi

$$
B_{\text{nn}} = a_0 + a_1 \cdot 6 = 12.6 + 6 \cdot 0.76 = 16.72 \text{ T y.n.}/\text{pix}
$$

Фактично значення планованого показника розглядається, як деякий динамічний ряд. Покажемо це графічно на рис. 5.

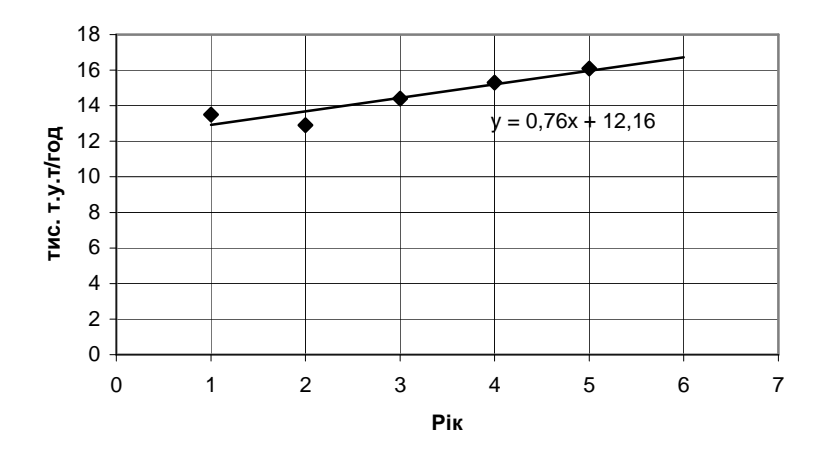

Рис. 5. Лінійний тренд споживання палива

Отже, отримані наступні прогнозовані величини споживання палива:

1. Нормативним методом  $B_{\text{nn}} = 17,71$  т у.п./рік;

- 2. Методом планування від досягнутого рівня  $B_{nn} = 16,85$  т у.п./рік;
- 3. Статистичним методом моделювання *В*пл = 14,44 ± 3,9 т. у.п./рік.;

4. Методом екстраполяції за допомогою побудови тренду  $B_{nn} = 16,72$  т у.п./рік.

## **ДОДАТОК**

### **вихідні данні до самостійних завдань**

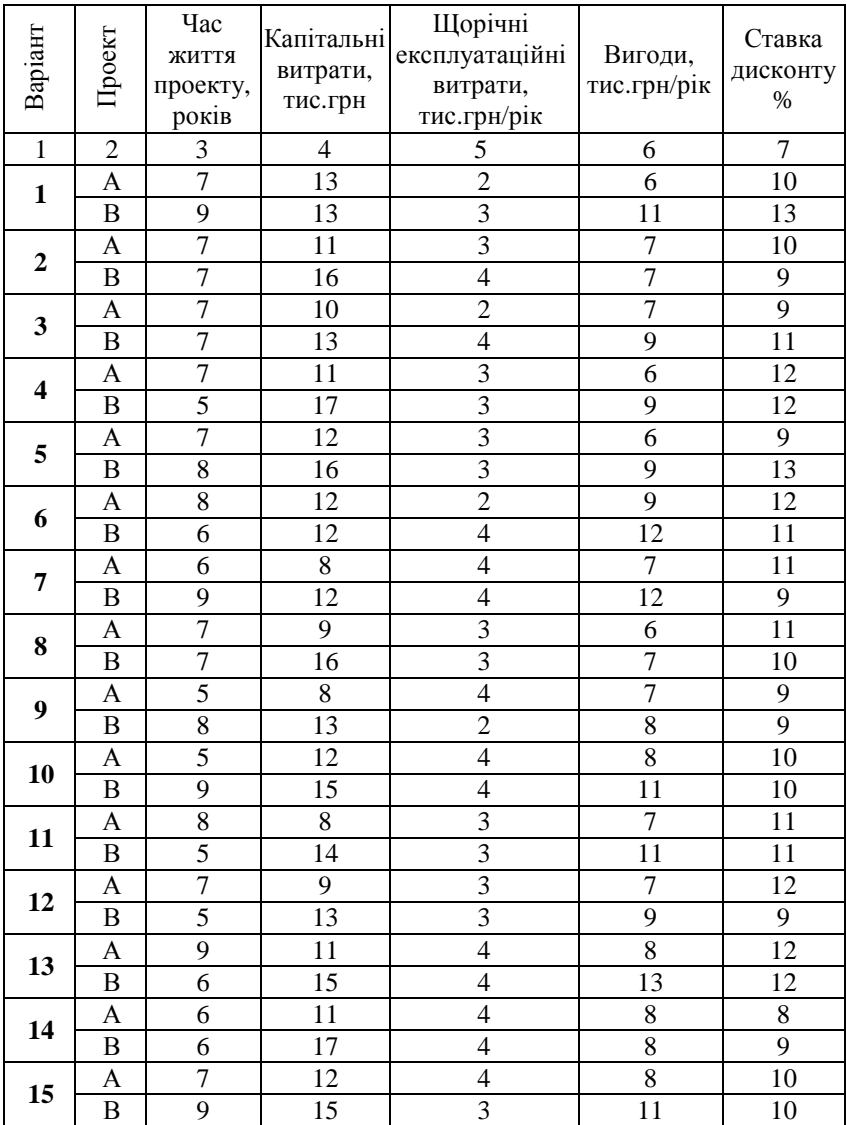

## Таблиця 1. Початкові дані для проектів А і В

Продовження табл. 1.

| $\overline{1}$ | $\overline{2}$            | 3                | $\overline{4}$  | 5                       | $\boldsymbol{6}$ | $\overline{7}$  |
|----------------|---------------------------|------------------|-----------------|-------------------------|------------------|-----------------|
|                | A                         | $\overline{6}$   | 9               | $\overline{2}$          | $\overline{7}$   | 11              |
| 16             | $\, {\bf B}$              | 9                | 13              | $\overline{4}$          | 12               | 13              |
|                | A                         | $\overline{8}$   | 9               | $\overline{4}$          | $\overline{6}$   | 10              |
| 17             | $\overline{B}$            | 9                | $\overline{15}$ | $\overline{3}$          | 12               | 10              |
|                | A                         | 6                | 12              | $\overline{4}$          | $\sqrt{6}$       | 11              |
| 18             | $\overline{B}$            | $\overline{8}$   | 13              | $\overline{4}$          | 12               | 11              |
|                | A                         | 5                | 9               | $\overline{3}$          | $\sqrt{6}$       | 12              |
| 19             | B                         | 7                | 12              | $\overline{2}$          | 13               | 10              |
|                | $\boldsymbol{\rm{A}}$     | $\overline{6}$   | 10              | $\overline{2}$          | $\sqrt{8}$       | 10              |
| 20             | $\boldsymbol{B}$          | 8                | 17              | $\overline{2}$          | $\overline{11}$  | 13              |
|                | A                         | $\overline{6}$   | 8               | $\overline{4}$          | $\overline{6}$   | $\overline{9}$  |
| 21             | $\, {\bf B}$              | $\overline{7}$   | 16              | $\overline{3}$          | $\overline{12}$  | 10              |
|                | $\boldsymbol{\rm{A}}$     | 7                | $\overline{11}$ | $\overline{3}$          | $\overline{6}$   | 11              |
| 22             | $\, {\bf B}$              | 10               | 15              | $\overline{\mathbf{3}}$ | $\overline{8}$   | $\overline{9}$  |
|                | A                         | $\epsilon$       | $\overline{10}$ | $\overline{5}$          | $\overline{8}$   | $\overline{9}$  |
| 23             | $\overline{B}$            | $\overline{8}$   | 16              | $\overline{\mathbf{3}}$ | $\overline{12}$  | $\overline{11}$ |
| 24             | A                         | $\overline{8}$   | 10              | $\overline{\mathbf{3}}$ | $\overline{7}$   | 12              |
|                | $\overline{B}$            | 5                | 14              | $\overline{4}$          | $\overline{12}$  | $\overline{12}$ |
| 25             | A                         | $\overline{6}$   | 12              | 5                       | $\overline{6}$   | $\overline{11}$ |
|                | $\, {\bf B}$              | 9                | 15              | $\overline{4}$          | $\overline{12}$  | $\overline{9}$  |
|                | A                         | $\overline{9}$   | 11              | $\overline{\mathbf{3}}$ | $\overline{8}$   | $\overline{10}$ |
| 26             | $\boldsymbol{B}$          | $\overline{6}$   | 15              | $\overline{3}$          | 9                | 11              |
| 27             | $\boldsymbol{\rm{A}}$     | $\overline{8}$   | $\overline{8}$  | $\overline{3}$          | $\overline{6}$   | 9               |
|                | $\overline{B}$            | $\overline{6}$   | $\overline{14}$ | $\overline{4}$          | $\overline{8}$   | $\overline{11}$ |
| 28             | A                         | 8                | 11              | 5                       | $\overline{6}$   | $\overline{12}$ |
|                | $\overline{B}$            | 10               | 13              | $\overline{\mathbf{3}}$ | $\overline{11}$  | $\overline{11}$ |
| 29             | $\boldsymbol{\mathsf{A}}$ | $\boldsymbol{7}$ | 10              | $\overline{4}$          | $\overline{6}$   | $\overline{9}$  |
|                | $\overline{B}$            | $\overline{9}$   | 12              | $\overline{2}$          | $\overline{13}$  | 9               |
| 30             | A                         | 5                | $\overline{9}$  | $\overline{c}$          | $\overline{9}$   | $\overline{8}$  |
|                | $\overline{B}$            | $\overline{6}$   | 14              | $\overline{3}$          | $\overline{10}$  | 9               |

| Варіант<br>$\overline{1}$<br>$\mathbf{1}$ | $\overline{2}$<br>$\overline{\mathbf{A}}$<br>$\boldsymbol{B}$<br>$\overline{A}$ | Термін<br>Проект експлуатації,<br>років<br>3<br>$\overline{9}$<br>10<br>$\overline{11}$ | Капітальні<br>витрати,<br>тис.грн<br>$\overline{4}$<br>$\overline{77}$<br>$\overline{77}$<br>64 | Річні<br>експлуатаційні<br>витрати, тис.<br>грн/рік<br>5<br>$\overline{12}$<br>9<br>$\overline{9}$ | Ставка<br>дисконту<br>$\%$<br>$\overline{6}$<br>$\overline{10}$<br>10<br>9 |
|-------------------------------------------|---------------------------------------------------------------------------------|-----------------------------------------------------------------------------------------|-------------------------------------------------------------------------------------------------|----------------------------------------------------------------------------------------------------|----------------------------------------------------------------------------|
| $\overline{2}$                            | $\overline{B}$                                                                  | $\overline{12}$                                                                         | 68                                                                                              | 10                                                                                                 | 10                                                                         |
| 3                                         | A                                                                               | 9                                                                                       | 61                                                                                              | 9                                                                                                  | 11                                                                         |
|                                           | $\overline{B}$                                                                  | 11                                                                                      | 56                                                                                              | 9                                                                                                  | 12                                                                         |
| $\overline{\mathbf{4}}$                   | A                                                                               | 10                                                                                      | 61                                                                                              | 12                                                                                                 | 10                                                                         |
|                                           | $\overline{B}$                                                                  | 12                                                                                      | 51                                                                                              | 10                                                                                                 | 13                                                                         |
| 5                                         | A                                                                               | 11                                                                                      | 73                                                                                              | 10                                                                                                 | 9                                                                          |
|                                           | $\boldsymbol{B}$                                                                | 12                                                                                      | 78                                                                                              | 10                                                                                                 | 11                                                                         |
| 6                                         | A                                                                               | 9                                                                                       | 75                                                                                              | 10                                                                                                 | 11                                                                         |
|                                           | $\overline{B}$                                                                  | 10                                                                                      | 71                                                                                              | 10                                                                                                 | 12                                                                         |
| 7                                         | A<br>$\overline{B}$                                                             | 9<br>11                                                                                 | 61<br>78                                                                                        | 9<br>11                                                                                            | 10<br>10                                                                   |
|                                           | A                                                                               | 10                                                                                      | 75                                                                                              | 9                                                                                                  | 12                                                                         |
| 8                                         | $\overline{B}$                                                                  | 11                                                                                      | 71                                                                                              | 11                                                                                                 | 10                                                                         |
|                                           | A                                                                               | 10                                                                                      | 70                                                                                              | 10                                                                                                 | 10                                                                         |
| 9                                         | $\overline{B}$                                                                  | 10                                                                                      | 70                                                                                              | 11                                                                                                 | 9                                                                          |
|                                           | A                                                                               | 12                                                                                      | 75                                                                                              | 10                                                                                                 | 12                                                                         |
| 10                                        | $\overline{B}$                                                                  | 11                                                                                      | 59                                                                                              | 11                                                                                                 | 9                                                                          |
|                                           | A                                                                               | 11                                                                                      | 61                                                                                              | 10                                                                                                 | 11                                                                         |
| 11                                        | $\boldsymbol{B}$                                                                | 11                                                                                      | 66                                                                                              | $\mathbf{9}$                                                                                       | 9                                                                          |
| 12                                        | A                                                                               | 11                                                                                      | 69                                                                                              | 11                                                                                                 | 11                                                                         |
|                                           | $\overline{B}$                                                                  | 10                                                                                      | 61                                                                                              | 12                                                                                                 | 12                                                                         |
| 13                                        | A                                                                               | 12                                                                                      | 62                                                                                              | 10                                                                                                 | 11                                                                         |
|                                           | $\overline{B}$                                                                  | 9                                                                                       | 58                                                                                              | 11                                                                                                 | 11                                                                         |
| 14                                        | A                                                                               | 12                                                                                      | 74                                                                                              | 11                                                                                                 | 11                                                                         |
|                                           | $\overline{B}$                                                                  | 10                                                                                      | 80                                                                                              | 11                                                                                                 | 12                                                                         |
| 15                                        | A<br>$\overline{B}$                                                             | 9<br>11                                                                                 | 67<br>68                                                                                        | $\overline{12}$                                                                                    | 10<br>12                                                                   |
|                                           |                                                                                 | 9                                                                                       | 71                                                                                              | 10<br>10                                                                                           | 9                                                                          |
| 16                                        | A<br>$\overline{B}$                                                             | $\overline{12}$                                                                         | $\overline{57}$                                                                                 | 11                                                                                                 | $\overline{12}$                                                            |

Таблиця 2. Вихідні дані для порівняння проектів заміни енергоустановки

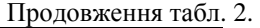

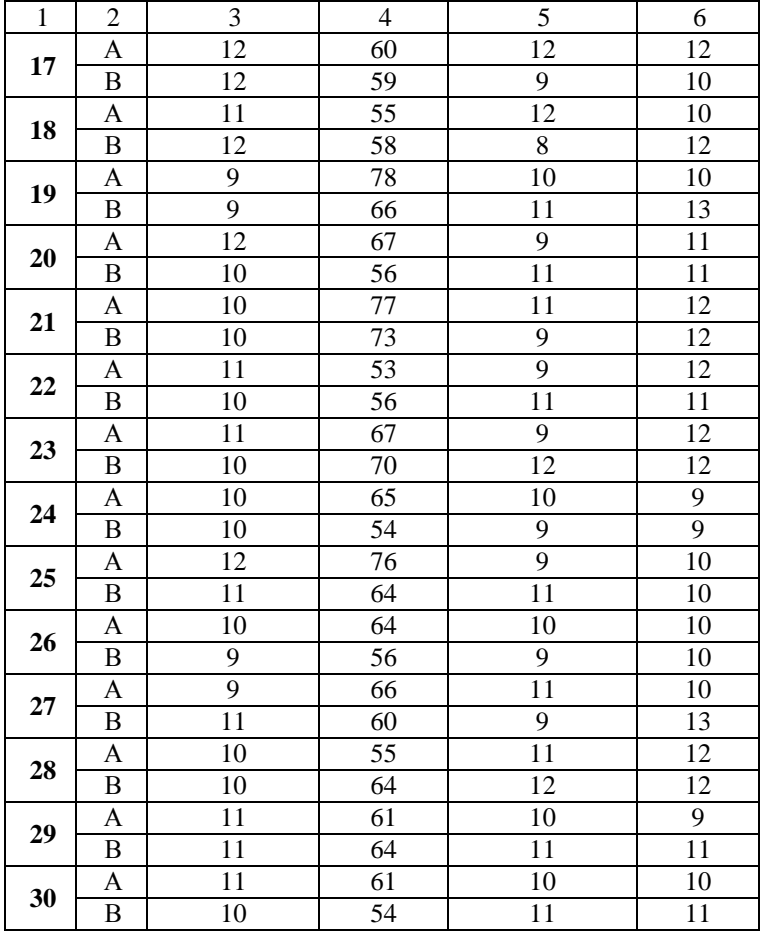

| Варіант        | Проект             | Час<br>ЖИТТЯ<br>проекту,<br>років | Капітальні<br>витрати,<br>тис.грн | Щорічні<br>експлуатаційні<br>витрати,<br>тис.грн/рік | гис.грн/рік<br>Вигоди, | дисконту %<br>Ставка | Бюджет, тис<br>грн |
|----------------|--------------------|-----------------------------------|-----------------------------------|------------------------------------------------------|------------------------|----------------------|--------------------|
| $\mathbf{1}$   | $\overline{2}$     | 3                                 | $\overline{4}$                    | 5                                                    | 6                      | $\overline{7}$       | $\overline{8}$     |
|                | A                  | 12                                | 102                               | 12,2                                                 | 56,78                  |                      |                    |
| 1              | B                  | $\overline{7}$                    | 120                               | 8,45                                                 | 36,43                  | 9                    | 304,5              |
|                | $\mathsf{C}$       | 10                                | 178                               | 9,03                                                 | 37,41                  |                      |                    |
|                | D                  | $\overline{7}$                    | 209                               | 26,61                                                | 120,51                 |                      |                    |
|                | $\overline{A}$     | 8                                 | 198                               | 26,42                                                | 122.17                 |                      |                    |
| $\overline{2}$ | B                  | 11                                | 149                               | 18,21                                                | 84,25                  | 11                   | 325,5              |
|                | $\overline{C}$     | 11                                | 200                               | 23,96                                                | 100,3                  |                      |                    |
|                | D                  | 12                                | 104                               | 9,89                                                 | 39,9                   |                      |                    |
|                | A                  | 7                                 | 144                               | 20,58                                                | 89,57                  |                      |                    |
| 3              | $\overline{B}$     | $\overline{12}$                   | 158                               | 16,63                                                | 68,99                  | 11                   | 249,5              |
|                | C                  | 9                                 | 44                                | 4,64                                                 | 21,72                  |                      |                    |
|                | D                  | 9                                 | 153                               | 8,46                                                 | 49.11                  |                      |                    |
|                | A                  | 8                                 | 126                               | 16,3                                                 | 71,44                  |                      |                    |
| 4              | B                  | $\overline{10}$                   | 187                               | 17,89                                                | 77,39                  | 9                    | 288                |
|                | $\mathsf{C}$       | 10                                | 219                               | 18,84                                                | 82,67                  |                      |                    |
|                | D<br>A             | 12<br>$\overline{7}$              | 44<br>190                         | 6,53<br>16,59                                        | 28,2<br>76,27          |                      |                    |
|                | B                  | 9                                 | 137                               | 16,96                                                | 78,02                  |                      |                    |
| 5              | $\overline{C}$     | 10                                | 229                               | 30,15                                                | 141,75                 | 11                   | 294                |
|                | D                  | 8                                 | 32                                | 2,18                                                 | 11,61                  |                      |                    |
|                | A                  | 7                                 | 199                               | 11,79                                                | 63,26                  |                      |                    |
|                | $\overline{B}$     | $\overline{8}$                    | 114                               | 6,95                                                 | 31,51                  |                      |                    |
| 6              | $\overline{\rm c}$ | 11                                | 192                               | 17,37                                                | 77,58                  | 10                   | 289                |
|                | $\overline{D}$     | 8                                 | $\overline{73}$                   | 4,66                                                 | 20,56                  |                      |                    |
|                | A                  | 7                                 | 217                               | 13,54                                                | 70,16                  |                      |                    |
|                | B                  | $\overline{8}$                    | 195                               | 18,93                                                | 82,93                  |                      |                    |
| 7              | $\overline{C}$     | 11                                | 206                               | 15,03                                                | 73,1                   | 13                   | 346                |
|                | $\overline{D}$     | 11                                | $\overline{74}$                   | 8,49                                                 | 40,35                  |                      |                    |
|                | A                  | 9                                 | 30                                | 2,37                                                 | 11,81                  |                      |                    |
| 8              | B                  | $\overline{8}$                    | 208                               | 20,29                                                | 83,18                  | 12                   | 221                |
|                | $\overline{C}$     | 11                                | 96                                | 8.79                                                 | 41,95                  |                      |                    |
|                | D                  | 10                                | 108                               | 7,55                                                 | 33,53                  |                      |                    |
|                | A                  | 8                                 | 83                                | 9,9                                                  | 43,94                  |                      |                    |
| 9              | $\overline{B}$     | 9                                 | 185                               | 19,21                                                | 77,97                  | 13                   | 214,5              |
|                | $\overline{C}$     | $\overline{7}$                    | 67                                | 7,04                                                 | 30,68                  |                      |                    |
|                | D                  | 10                                | 94                                | 9.84                                                 | 44.2                   |                      |                    |
|                | A                  | 8                                 | 103                               | 13,98                                                | 56,88                  |                      |                    |
| 10             | B                  | $\overline{12}$                   | 161                               | 9,39                                                 | 43,89                  | 10                   | 304,5              |
|                | $\mathbf C$        | 9                                 | 184                               | 12,73                                                | 52,69                  |                      |                    |
|                | D                  | $\overline{9}$                    | 161                               | 17,58                                                | 72,82                  |                      |                    |

Таблиця 3. Вихідні дані проектів енергозбереження

Продовження табл. 3.

| $\mathbf{1}$ | $\overline{c}$ | 3               | $\overline{4}$ | 5                       | 6      | $\overline{7}$ | 8     |
|--------------|----------------|-----------------|----------------|-------------------------|--------|----------------|-------|
|              | А              | 8               | 151            | 10,33                   | 48,65  |                |       |
|              | B              | $\overline{12}$ | 79             | 6,32                    | 31,66  |                |       |
| 11           | $\overline{C}$ | 8               | 128            | 8,17                    | 34,67  | 9              | 287   |
|              | D              | 11              | 216            | 11,25                   | 47,33  |                |       |
|              | А              | 9               | 159            | 20,64                   | 96,44  |                |       |
|              | B              | 11              | 223            | 24,47                   | 99,09  |                |       |
| 12           | $\overline{C}$ | 7               | 176            | 11,72                   | 50,17  | 10             | 316,5 |
|              | D              | 11              | 75             | 9,7                     | 42,88  |                |       |
|              | A              | 8               | 203            | 25,86                   | 113,75 |                |       |
|              | B              | $\overline{7}$  | 176            | 13,2                    | 55,23  |                |       |
| 13           | C              | 11              | 174            | 11,86                   | 63,1   | 13             | 318,5 |
|              | D              | 10              | 84             | 9,54                    | 46,48  |                |       |
|              | A              | 11              | 68             | 7,06                    | 29,09  |                |       |
|              | B              | $\overline{8}$  | 95             | 13,37                   | 55,58  |                |       |
| 14           | $\mathsf{C}$   | 10              | 170            | 15,26                   | 63,71  | 11             | 228,5 |
|              | D              | 10              | 124            | 14,35                   | 57,61  |                |       |
|              | A              | 12              | 106            | 15,79                   | 63,98  |                |       |
|              | B              | 11              | 30             | $\overline{\mathbf{4}}$ | 17,73  |                |       |
| 15           | $\overline{C}$ | 11              | 83             | 6,86                    | 30,86  | 10             | 158   |
|              | D              | 11              | 97             | 13,49                   | 62,04  |                |       |
|              | A              | 10              | 131            | 10,95                   | 51,7   |                |       |
|              | B              | 10              | 166            | 9,06                    | 38,26  |                |       |
| 16           | $\overline{C}$ | 8               | 200            | 10.94                   | 60,32  | 10             | 285,5 |
|              | D              | 9               | 74             | 4,66                    | 18,89  |                |       |
|              | A              | 10              | 83             | 8.96                    | 37,68  |                |       |
|              | B              | 10              | 87             | 11,58                   | 50,07  |                |       |
| 17           | C              | 8               | 200            | 15,88                   | 74,49  | 12             | 208   |
|              | D              | $\overline{9}$  | 46             | 2,45                    | 12,93  |                |       |
|              | A              | 9               | 125            | 15,56                   | 65,28  |                |       |
|              | B              | $\overline{7}$  | 49             | 5,31                    | 23,05  |                |       |
| 18           | $\overline{C}$ | 11              | 104            | 14,44                   | 59,88  | 13             | 158.5 |
|              | D              | 7               | 39             | 3,9                     | 17,37  |                |       |
|              | A              | 8               | 142            | 9,15                    | 46,05  |                |       |
| 19           | B              | 12              | 143            | 13,65                   | 67,85  | 11             | 320,5 |
|              | $\mathsf{C}$   | 10              | 141            | 10,27                   | 45,19  |                |       |
|              | D              | 8               | 215            | 31,02                   | 141,86 |                |       |
|              | A              | $\overline{9}$  | 205            | 19,83                   | 91,86  |                |       |
| 20           | B              | 8               | 109            | 13,96                   | 63,82  | 9              | 341   |
|              | $\overline{C}$ | $\overline{12}$ | 179            | 16.31                   | 68,28  |                |       |
|              | $\overline{D}$ | 10              | 189            | 23,98                   | 114,75 |                |       |
|              | A              | 10              | 82             | 4,24                    | 24,9   |                |       |
| 21           | B              | $\overline{7}$  | 197            | 22,69                   | 93,13  | 10             | 284   |
|              | $\mathsf{C}$   | $\overline{7}$  | 108            | 11,98                   | 56,36  |                |       |
|              | D              | $\overline{7}$  | 181            | 13,09                   | 59,46  |                |       |

Продовження табл. 3.

| 1  | $\overline{2}$ | 3               | $\overline{4}$  | 5     | 6      | 7  | 8     |
|----|----------------|-----------------|-----------------|-------|--------|----|-------|
|    | A              | 11              | 179             | 13,99 | 58,62  |    |       |
|    | B              | 12              | 140             | 8,83  | 49,13  |    |       |
| 22 | $\overline{C}$ | $\overline{8}$  | 225             | 27,19 | 129,03 | 10 | 358   |
|    | D              | 12              | 172             | 19,94 | 82,1   |    |       |
|    | A              | 10              | 62              | 5,58  | 23,9   |    |       |
| 23 | B              | 10              | 206             | 11,32 | 59,08  | 13 |       |
|    | $\overline{C}$ | 8               | 149             | 13,13 | 65,08  |    | 311,5 |
|    | $\overline{D}$ | $\overline{9}$  | 206             | 21,7  | 92,15  |    |       |
|    | $\overline{A}$ | $\overline{11}$ | 205             | 10,51 | 47,57  |    |       |
| 24 | B              | 11              | 38              | 2,07  | 8,58   | 11 | 202   |
|    | $\overline{C}$ | 10              | 76              | 7,39  | 33,06  |    |       |
|    | D              | 10              | 85              | 6,45  | 27,62  |    |       |
|    | A              | 9               | 79              | 11,41 | 46,17  |    |       |
| 25 | B              | $\overline{7}$  | $\overline{31}$ | 3,48  | 15,76  | 11 | 211,5 |
|    | $\overline{C}$ | 12              | 121             | 6,4   | 35,87  |    |       |
|    | D              | 12              | 192             | 12,12 | 59,48  |    |       |
|    | $\overline{A}$ | 11              | 179             | 20,47 | 83,2   |    |       |
| 26 | B              | 9               | 188             | 22,81 | 96,95  | 11 | 332,5 |
|    | $\overline{C}$ | 11              | 220             | 28,31 | 129,49 |    |       |
|    | D              | 9               | 78              | 10,01 | 46,67  |    |       |
|    | A              | 11              | 100             | 8.3   | 38,13  |    |       |
| 27 | B              | 11              | 35              | 5,01  | 20,25  | 13 | 178,5 |
|    | $\overline{C}$ | 11              | 74              | 10,19 | 41,91  |    |       |
|    | D              | 10              | 148             | 15,63 | 72,31  |    |       |
|    | A              | 8               | 42              | 3,71  | 18,77  |    |       |
| 28 | B              | $\overline{9}$  | 216             | 15,24 | 75,21  | 12 | 204   |
|    | $\overline{C}$ | $\overline{8}$  | 41              | 5,13  | 24,38  |    |       |
|    | D              | $\overline{8}$  | 109             | 8,54  | 41,49  |    |       |
|    | A              | 10              | 201             | 19.27 | 80,02  |    |       |
| 29 | B              | 9               | 41              | 3,88  | 19,51  | 10 | 285,5 |
|    | $\overline{C}$ | $\overline{12}$ | 198             | 18,99 | 87,35  |    |       |
|    | $\overline{D}$ | 10              | 131             | 19,49 | 89,99  |    |       |
|    | A              | 10              | 32              | 2,38  | 10,94  |    |       |
| 30 | B              | 9               | 59              | 4,55  | 23,92  | 11 | 135   |
|    | $\overline{C}$ | 10              | 50              | 2,58  | 11,61  |    |       |
|    | $\overline{D}$ | $\overline{9}$  | 129             | 17,88 | 73.44  |    |       |

| Варіант                 | Проект             | Капітальні<br>витрати,<br>тис.грн | Щорічні<br>експлуатаційні<br>витрати, тис.грн/рік | Вигоди,<br>тис.грн/рік | Ставка<br>дисконту<br>$\%$ |
|-------------------------|--------------------|-----------------------------------|---------------------------------------------------|------------------------|----------------------------|
| $\overline{1}$          | $\overline{2}$     | $\overline{3}$                    | $\overline{4}$                                    | $\overline{5}$         | $\overline{6}$             |
|                         | $\overline{A}$     | 113                               | $\overline{8}$                                    | 40                     |                            |
| $\mathbf{1}$            | $\overline{B}$     | 76                                | $\overline{13}$                                   | $\overline{48}$        | 9                          |
|                         | $\overline{\rm C}$ | 49                                | 16                                                | $\overline{31}$        |                            |
|                         | $\overline{A}$     | 109                               | $\overline{8}$                                    | $\overline{42}$        |                            |
| $\boldsymbol{2}$        | $\overline{B}$     | 79                                | 12                                                | 50                     | 8                          |
|                         | $\overline{C}$     | $\overline{50}$                   | $\overline{13}$                                   | $\overline{29}$        |                            |
|                         | A                  | 116                               | 9                                                 | 41                     |                            |
| 3                       | $\overline{B}$     | 80                                | 13                                                | 49                     | 10                         |
|                         | $\mathcal{C}$      | 51                                | 16                                                | 31                     |                            |
|                         | $\mathsf{A}$       | 101                               | 10                                                | 39                     |                            |
| $\overline{\mathbf{4}}$ | B                  | 76                                | 12                                                | 48                     | 9                          |
|                         | $\overline{C}$     | 51                                | 15                                                | 31                     |                            |
|                         | A                  | 120                               | 9                                                 | 41                     |                            |
| 5                       | $\overline{B}$     | 78                                | 12                                                | 47                     | 9                          |
|                         | $\mathcal{C}$      | 48                                | 16                                                | 30                     |                            |
|                         | A                  | 109                               | 10                                                | 41                     |                            |
| 6                       | B                  | 79                                | 11                                                | 47                     | 9                          |
|                         | $\overline{C}$     | 48                                | 14                                                | 29                     |                            |
|                         | A                  | 118                               | 9                                                 | 41                     |                            |
| 7                       | $\overline{B}$     | 79                                | 13                                                | 50                     | 9                          |
|                         | $\overline{C}$     | 50                                | 16                                                | 31                     |                            |
|                         | A                  | 101                               | 9                                                 | 42                     |                            |
| 8                       | $\boldsymbol{B}$   | 78                                | 12                                                | $\overline{51}$        | 11                         |
|                         | $\overline{C}$     | 49                                | 13                                                | 30                     |                            |
|                         | $\overline{A}$     | 103                               | 10                                                | 42                     |                            |
| 9                       | B                  | 77                                | 13                                                | 50                     | 9                          |
|                         | $\overline{C}$     | 48                                | $\overline{15}$                                   | 31                     |                            |
|                         | A                  | 110                               | 8                                                 | 40                     |                            |
| 10                      | $\overline{B}$     | 82                                | 13                                                | 50                     | 11                         |
|                         | $\overline{C}$     | 50                                | 14                                                | 29                     |                            |
|                         | $\overline{A}$     | 102                               | $\overline{8}$                                    | 39                     |                            |
| 11                      | $\overline{B}$     | 80                                | 13                                                | $\overline{51}$        | 9                          |
|                         | $\overline{C}$     | 50                                | 14                                                | 30                     |                            |

Таблиця 4. Вихідні дані для оцінки конкуруючих проектів енерговикористання

Продовження табл. 4.

| $\mathbf{1}$ | $\overline{c}$   | $\mathfrak{Z}$   | $\overline{4}$  | $\sqrt{5}$      | $\sqrt{6}$ |
|--------------|------------------|------------------|-----------------|-----------------|------------|
|              | $\boldsymbol{A}$ | 111              | $\overline{9}$  | 38              |            |
| 12           | B                | 81               | 12              | 47              | 9          |
|              | $\mathcal{C}$    | 52               | 15              | 30              |            |
|              | A                | 109              | 8               | 39              |            |
| 13           | B                | 84               | 11              | 49              | $\,8\,$    |
|              | $\mathcal{C}$    | 51               | 14              | 30              |            |
|              | $\boldsymbol{A}$ | 105              | 8               | 38              |            |
| 14           | $\boldsymbol{B}$ | 76               | 11              | 45              | 11         |
|              | $\mathcal{C}$    | 49               | 14              | 29              |            |
|              | A                | 113              | $\overline{9}$  | 41              |            |
| 15           | $\, {\bf B}$     | 82               | 11              | $\overline{47}$ | 12         |
|              | $\mathcal{C}$    | 52               | 14              | 30              |            |
|              | A                | 117              | 8               | 41              |            |
| 16           | $\, {\bf B}$     | 76               | 12              | 47              | $11\,$     |
|              | $\overline{C}$   | 51               | 15              | 31              |            |
|              | A                | 106              | $8\,$           | $\overline{39}$ |            |
| 17           | $\overline{B}$   | 76               | 13              | 49              | $11\,$     |
|              | $\mathcal{C}$    | 48               | 13              | 29              |            |
|              | A                | 117              | 9               | 42              |            |
| 18           | $\, {\bf B}$     | 80               | 11              | 45              | $11\,$     |
|              | $\overline{C}$   | 49               | 17              | 31              |            |
|              | A                | 106              | 9               | 40              |            |
| 19           | $\, {\bf B}$     | 83               | 11              | $\overline{50}$ | $\,8\,$    |
|              | $\mathcal{C}$    | 50               | 15              | 32              |            |
|              | A                | 104              | 11              | 40              |            |
| 20           | $\, {\bf B}$     | 80               | 11              | 45              | $11\,$     |
|              | $\overline{C}$   | 49               | 14              | $\overline{28}$ |            |
|              | $\overline{A}$   | 112              | 11              | $\overline{42}$ |            |
| 21           | $\overline{B}$   | $\overline{8}$ 4 | 12              | $\overline{50}$ | 10         |
|              | $\overline{C}$   | 51               | $\overline{15}$ | $\overline{31}$ |            |
|              | A                | 105              | $\overline{8}$  | 40              |            |
| 22           | $\boldsymbol{B}$ | 80               | 12              | $\overline{50}$ | 10         |
|              | $\overline{C}$   | $\overline{50}$  | 15              | 31              |            |
|              | $\overline{A}$   | 103              | $\overline{9}$  | 41              |            |
| 23           | $\overline{B}$   | $\overline{80}$  | $\overline{11}$ | 49              | 11         |
|              | $\overline{C}$   | 48               | 15              | $\overline{31}$ |            |

Продовження табл. 4.

| $\mathbf{1}$ | $\boldsymbol{2}$ | 3           | $\overline{4}$  | 5  | 6  |
|--------------|------------------|-------------|-----------------|----|----|
|              | A                | 108         | 9               | 39 |    |
| 24           | B                | 81          | 12              | 50 | 8  |
|              | $\mathcal{C}$    | 52          | 14              | 30 |    |
|              | A                | 116         | 8               | 39 |    |
| 25           | $\, {\bf B}$     | 83          | 11              | 47 | 10 |
|              | $\mathbf C$      | 50          | 16              | 30 |    |
|              | A                | 106         | 10              | 40 |    |
| 26           | $\, {\bf B}$     | 77          | 12              | 47 | 9  |
|              | $\mathcal{C}$    | 49          | 13              | 28 |    |
|              | A                | 108         | $\overline{9}$  | 41 |    |
| 27           | $\overline{B}$   | 75          | 13              | 49 | 9  |
|              | $\overline{C}$   | 52          | 15              | 31 |    |
|              | $\mathbf{A}$     | 114         | $\overline{8}$  | 41 |    |
| 28           | $\, {\bf B}$     | 81          | 12              | 49 | 9  |
|              | $\overline{C}$   | 49          | 13              | 28 |    |
|              | A                | 102         | 11              | 39 |    |
| 29           | $\, {\bf B}$     | 84          | 13              | 51 | 9  |
|              | $\overline{C}$   | 50          | $\overline{15}$ | 30 |    |
|              | A                | 104         | 11              | 41 |    |
| 30           | B                | 78          | 12              | 50 | 8  |
|              | $\mathbf C$      | $\sqrt{48}$ | 14              | 31 |    |

|                 | Споживання   | Скорочення витрат на опалювання при |                    |
|-----------------|--------------|-------------------------------------|--------------------|
| Варіант         |              | регулюванні                         | встановленні       |
|                 | теплоти, $Q$ | опалювання за часом,                | теплової ізоляції, |
|                 | ГДж          | $a\%$                               | $b\%$              |
| 1               | 35300        | 49                                  | 16                 |
| $\overline{c}$  | 15000        | 40                                  | 20                 |
| $\overline{3}$  | 17200        | 14                                  | 26                 |
| $\overline{4}$  | 22100        | 46                                  | 28                 |
| 5               | 7000         | 49                                  | 11                 |
| 6               | 43600        | 20                                  | 28                 |
| $\overline{7}$  | 34100        | 37                                  | 19                 |
| 8               | 10900        | 12                                  | 22                 |
| 9               | 10500        | 27                                  | 21                 |
| 10              | 49100        | 13                                  | 30                 |
| $\overline{11}$ | 45300        | 34                                  | 11                 |
| 12              | 15100        | 29                                  | $\overline{24}$    |
| 13              | 30600        | 40                                  | $\overline{29}$    |
| 14              | 38700        | 28                                  | 19                 |
| $\overline{15}$ | 38600        | 47                                  | $\overline{21}$    |
| 16              | 22100        | $\overline{22}$                     | $\overline{30}$    |
| 17              | 11200        | 43                                  | 20                 |
| 18              | 32600        | 15                                  | 18                 |
| 19              | 32900        | 29                                  | 15                 |
| 20              | 36000        | 33                                  | 30                 |
| 21              | 20100        | 22                                  | 18                 |
| 22              | 6100         | 44                                  | 13                 |
| 23              | 1900         | 10                                  | 28                 |
| 24              | 32400        | 24                                  | 12                 |
| 25              | 46800        | 44                                  | 30                 |
| 26              | 20500        | 23                                  | 25                 |
| 27              | 12000        | 37                                  | 24                 |
| $\overline{28}$ | 4200         | 39                                  | $\overline{15}$    |
| 29              | 49700        | 11                                  | 14                 |
| 30              | 22100        | 13                                  | 14                 |

Таблиця 5. Вихідні дані для розрахунку зменшення граничного повернення проектів енергозбереження

|                         | Фактична витрата палива на  |                |                                           |                |       |                                          |                                                              |
|-------------------------|-----------------------------|----------------|-------------------------------------------|----------------|-------|------------------------------------------|--------------------------------------------------------------|
|                         | підприємстві, т у.п./рік по |                |                                           |                |       |                                          |                                                              |
| Варіант                 | рокам                       |                |                                           |                |       | талива, кі                               |                                                              |
|                         |                             |                |                                           |                |       | у.п./Гкал<br>питомої<br>витрати<br>Норма | споживання у<br>наступному<br>величина<br>Іланова<br>pori, % |
|                         | $\mathbf{1}$                | $\mathfrak{2}$ | 3                                         | $\overline{4}$ | 5     |                                          | зміни                                                        |
| $\mathbf{1}$            | 39,87                       | 41             | 42,88 44,08 46,35                         |                |       | 148                                      | $-4$                                                         |
| $\overline{\mathbf{c}}$ |                             |                | 28,1 29,62 29,13 29,94 31,14              |                |       | 161                                      | -6                                                           |
| $\overline{\mathbf{3}}$ |                             |                | 19,95 20,81 21,06 21,64 21,42             |                |       | 167                                      | $-7$                                                         |
| $\overline{\mathbf{4}}$ |                             |                | 34,99 35,86 35,25 36,33 36,74             |                |       | 159                                      | $-12$                                                        |
| 5                       |                             |                | 38,86 40,89 43,69 43,66 46,66             |                |       | 146                                      | 11                                                           |
| 6                       |                             |                | 19,88 22,54 23,05 26,14 26,69             |                |       | 146                                      | 5                                                            |
| 7                       |                             |                | 36,86 36,39 37,15 37,48 39,63             |                |       | 163                                      | $-4$                                                         |
| 8                       |                             |                | 21,66 20,79 20,37 21,3 20,85              |                |       | 143                                      | $-5$                                                         |
| 9                       |                             |                | 23,98 25,32 25,82 25,21 25,57             |                |       | 149                                      | $-2$                                                         |
|                         |                             |                | 10   17,99   16,8   17,02   17,01   17,61 |                |       | 169                                      | $-6$                                                         |
| 11                      |                             |                | 23,56 25,13 24,97 26,52 26,11             |                |       | 166                                      | $-7$                                                         |
| 12                      | $21,1$ 22,36 24             |                |                                           | 23,89 25,62    |       | 163                                      | $\overline{4}$                                               |
|                         |                             |                | 13 22, 21 22, 81 22, 89 22, 52            |                | 22,41 | 153                                      | $-7$                                                         |
| 14                      |                             |                | 45,02 47,48 49,62 50,56 52,04             |                |       | 147                                      | $\overline{4}$                                               |
|                         |                             |                | 15 29,69 31,93 31,58 33,79 34,16          |                |       | 141                                      | $-6$                                                         |
|                         |                             |                | 16 39,5 40,25 41,77 42,53 42,47           |                |       | 167                                      | $-3$                                                         |
|                         |                             |                | 17 30,5 31,08 32,07 34,4 35,36            |                |       | 162                                      | $-5$                                                         |
| 18                      |                             |                | 44,64 45,8 46,46 47,24 48,56              |                |       | 143                                      | $-8$                                                         |
| 19                      |                             |                | 27,86 29,88 29,14 30,53 30,76             |                |       | 154                                      | 14                                                           |
| 20                      |                             |                | 27,33 29,55 30,69 32,12 32,48             |                |       | 168                                      | 10                                                           |
| 21                      |                             |                | 26, 17 28, 77 30, 12 32, 61 33, 34        |                |       | 169                                      | $\overline{\mathbf{3}}$                                      |
| 22                      |                             |                | 28,98 27,81 29,64 31,17 31,82             |                |       | 142                                      | $\overline{3}$                                               |
| 23                      |                             |                | 28,84 29,39 30,65 32,6                    |                | 32,22 | 147                                      | $-3$                                                         |
|                         |                             |                | 24 41,79 41,76 44,53 45,8                 |                | 46,85 | 168                                      | $-4$                                                         |
|                         |                             |                | 25 44,53 43,8 45,11                       | 48             | 47,22 | 160                                      | $\overline{4}$                                               |
|                         |                             |                | 26 27,33 28,43 30,25 30,04                |                | 32,8  | 157                                      | 20                                                           |
| 27                      |                             |                | 27,6 28,96 31,53 32,04 34,78              |                |       | 163                                      | $-5$                                                         |
|                         |                             |                | 28 25, 18 25, 46 26, 22 27, 03 27, 61     |                |       | 161                                      | $\boldsymbol{7}$                                             |
| 29                      |                             |                | 20,86 22,48 25,96 27,51 28,02             |                |       | 150                                      | 6                                                            |
| 30                      |                             |                | $17,7$  17,83  18,42   20,1               |                | 20,02 | 151                                      | $-9$                                                         |

Таблиця 6. Вихідні дані для розрахунку планової потреби підприємства в паливі